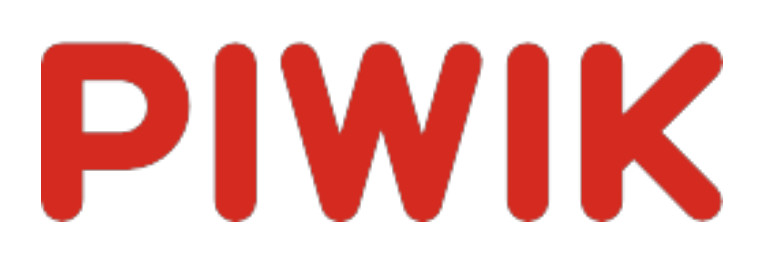

# Ingram Braun's personal homepage

Zeitspanne: Woche 2 Februar - 8 Februar 2015

# Wochenstatistik für ingram-braun.net

# Campaign Names

Es stehen keine Daten für diesen Bericht zur Verfügung.

# Campaign Keywords

Es stehen keine Daten für diesen Bericht zur Verfügung.

# Campaign Sources

Es stehen keine Daten für diesen Bericht zur Verfügung.

# Campaign Mediums

Es stehen keine Daten für diesen Bericht zur Verfügung.

# Campaign Contents

Es stehen keine Daten für diesen Bericht zur Verfügung.

# Campaign Source - Medium

Es stehen keine Daten für diesen Bericht zur Verfügung.

# Besucherüberblick

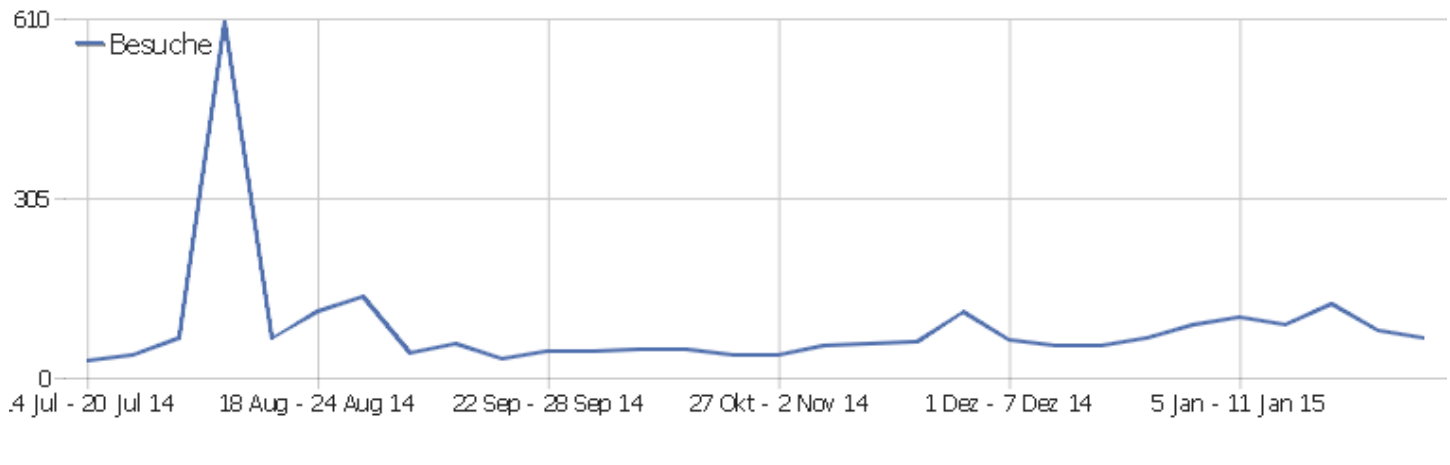

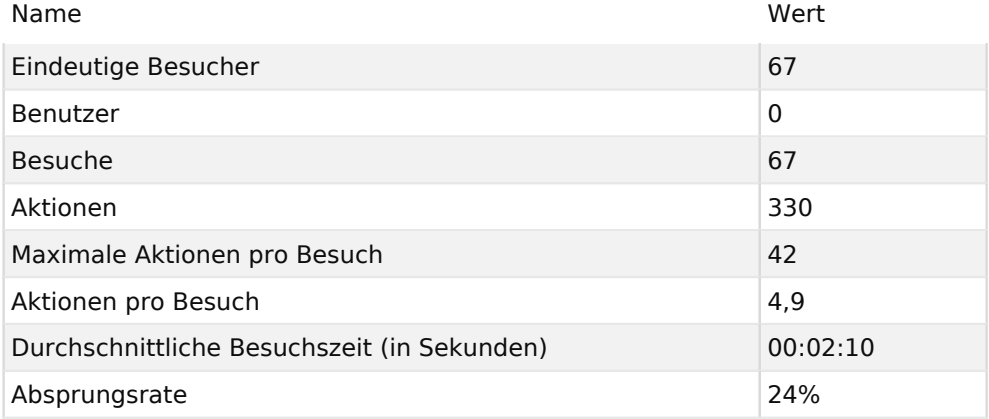

### Besuche nach Server-Zeit

**Besuche** 

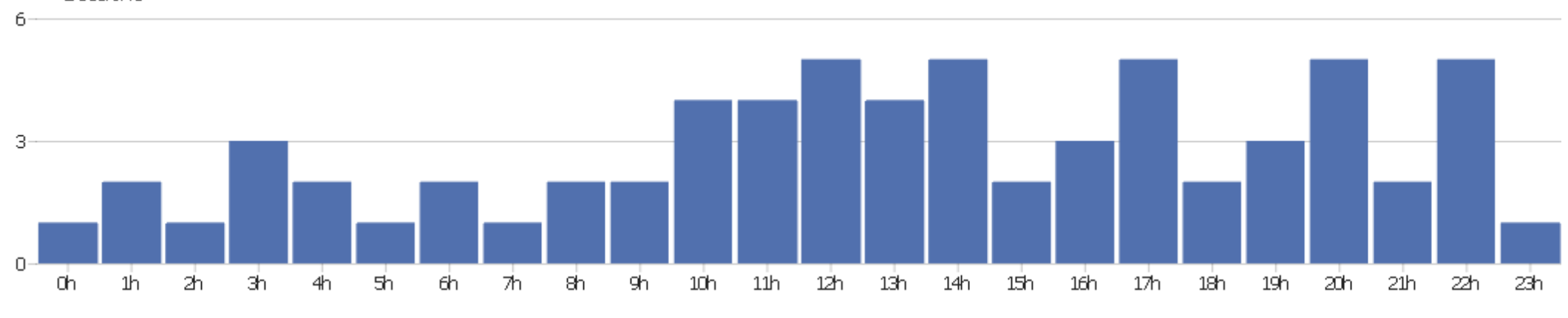

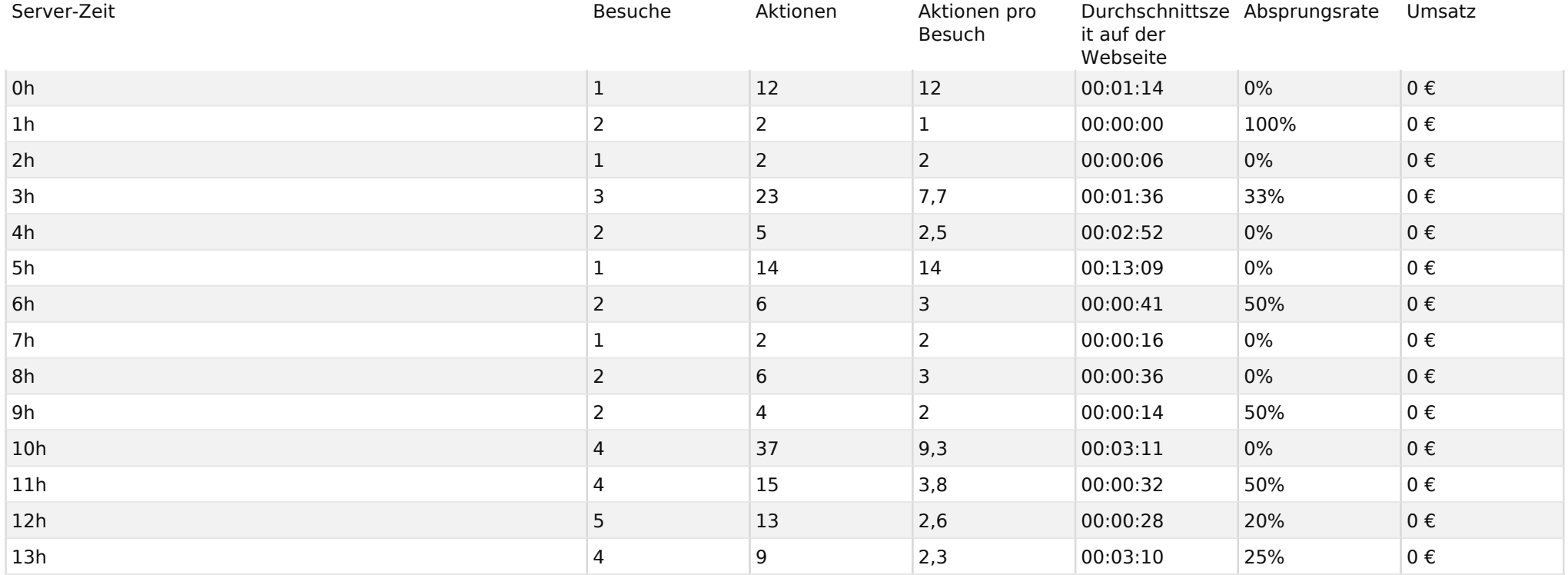

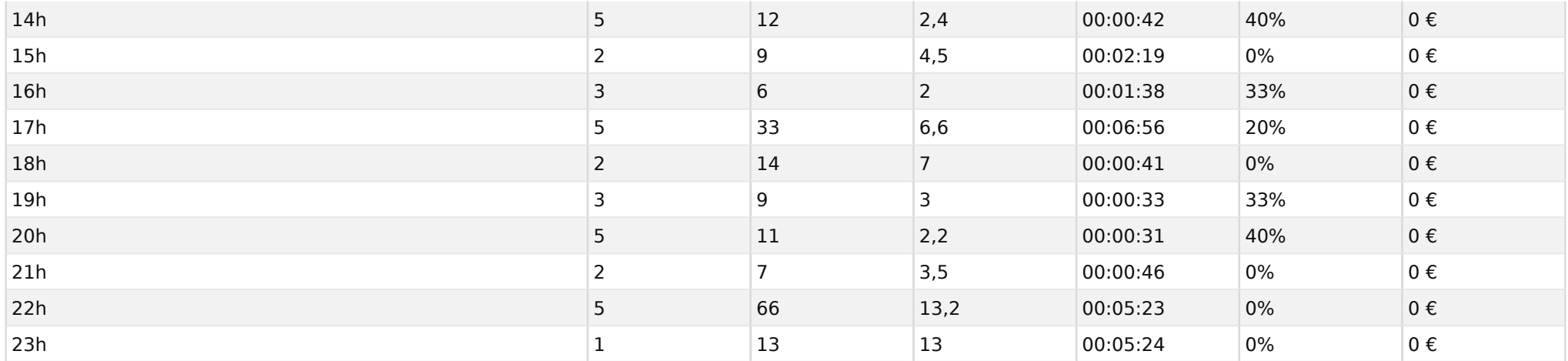

### Besuche nach lokaler Zeit

**Besuche** 

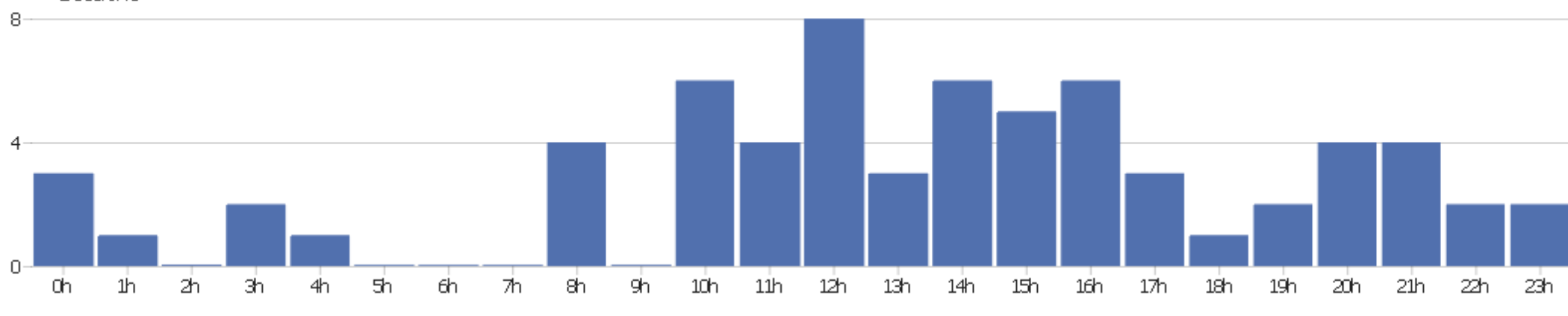

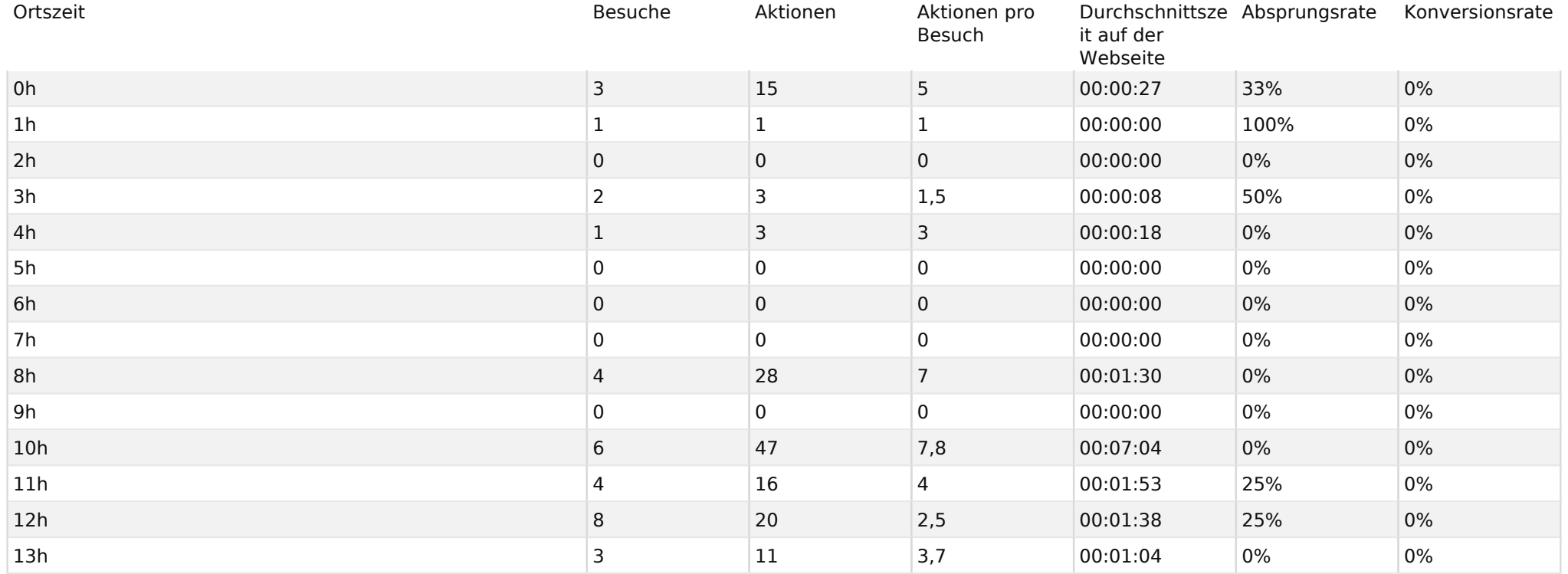

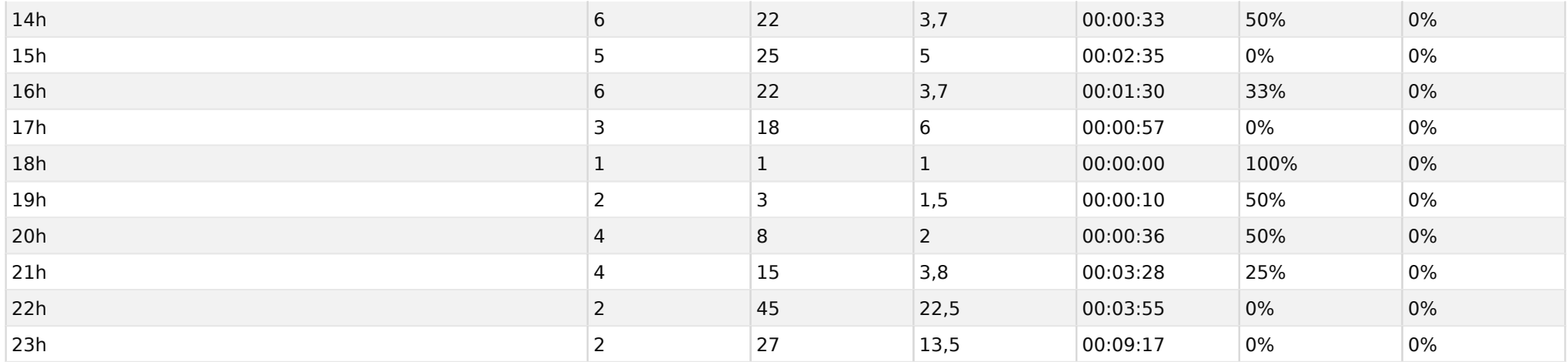

#### Besuche nach Wochentagen

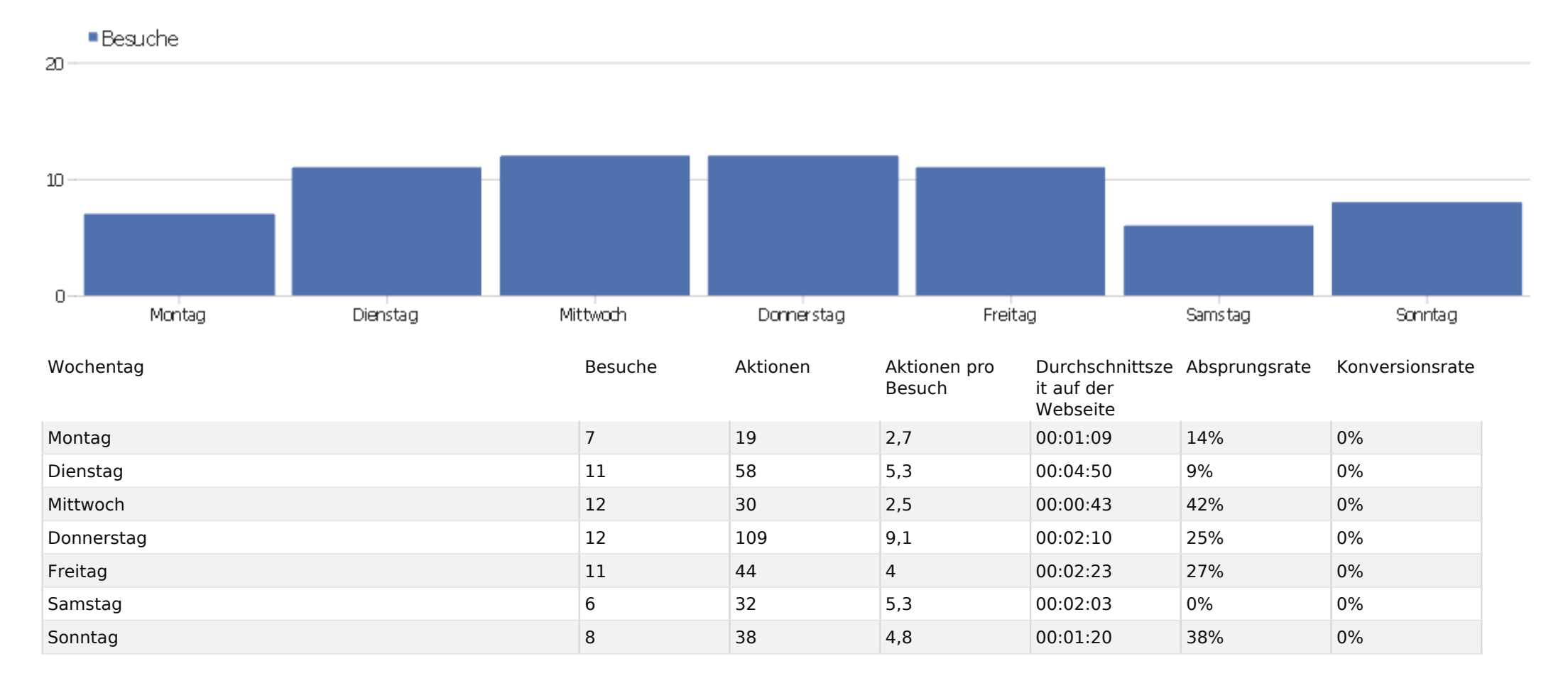

# Bildschirmauflösungen

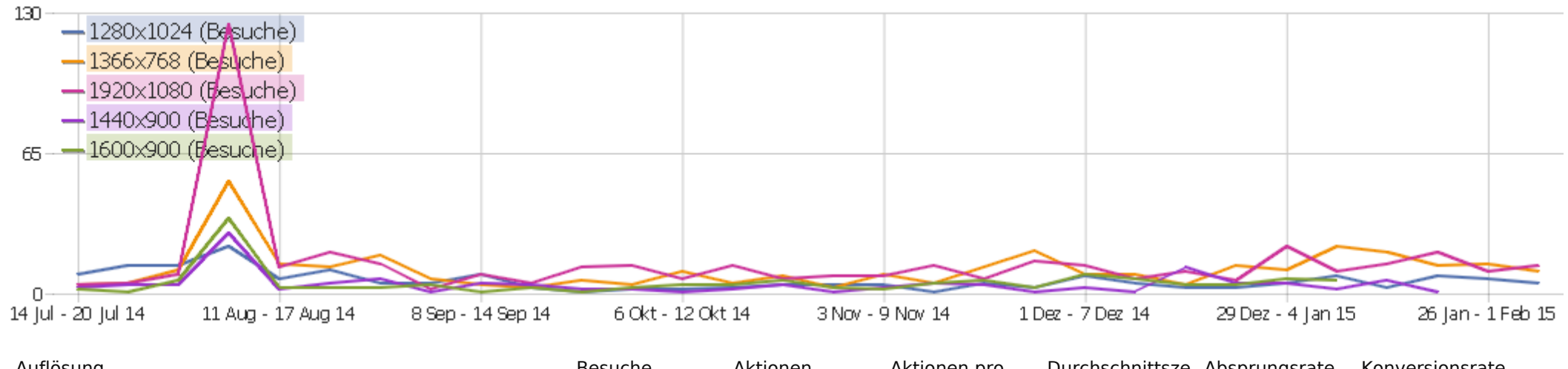

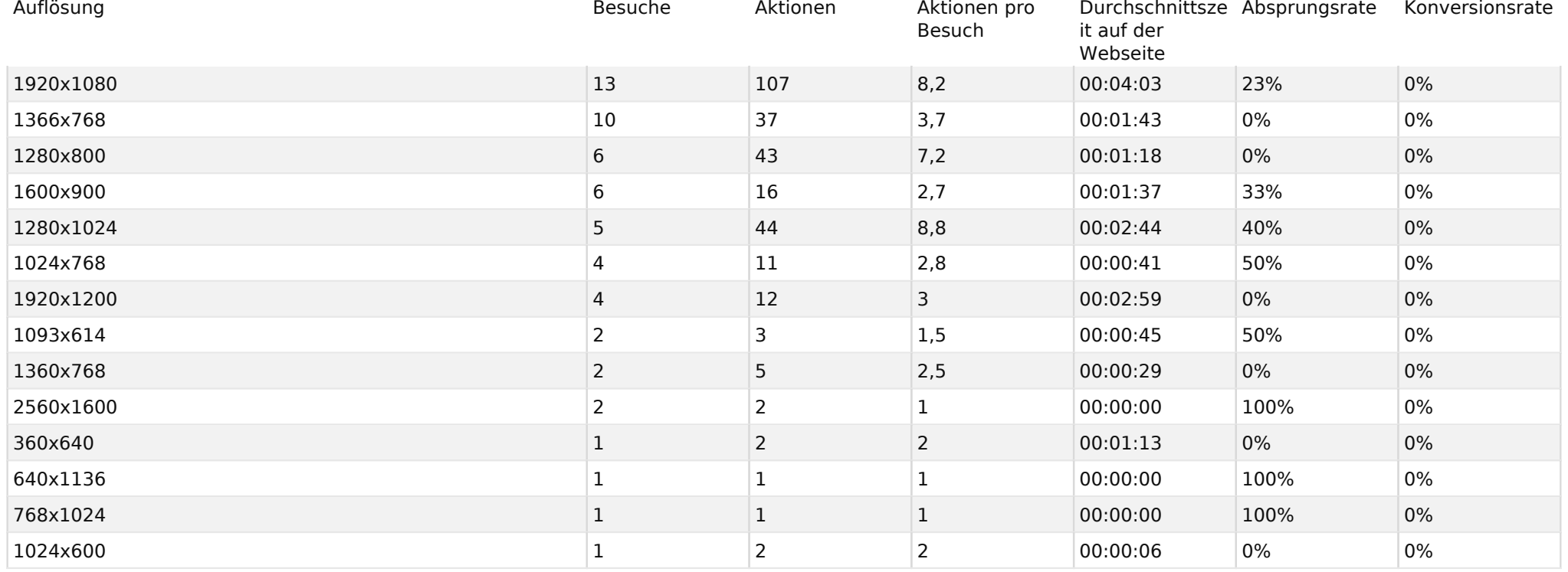

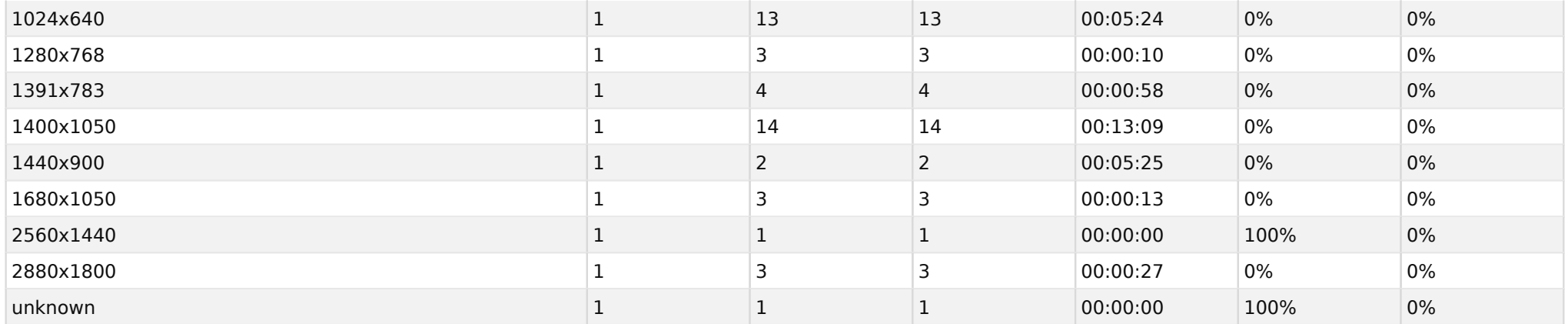

# Liste der Plugins

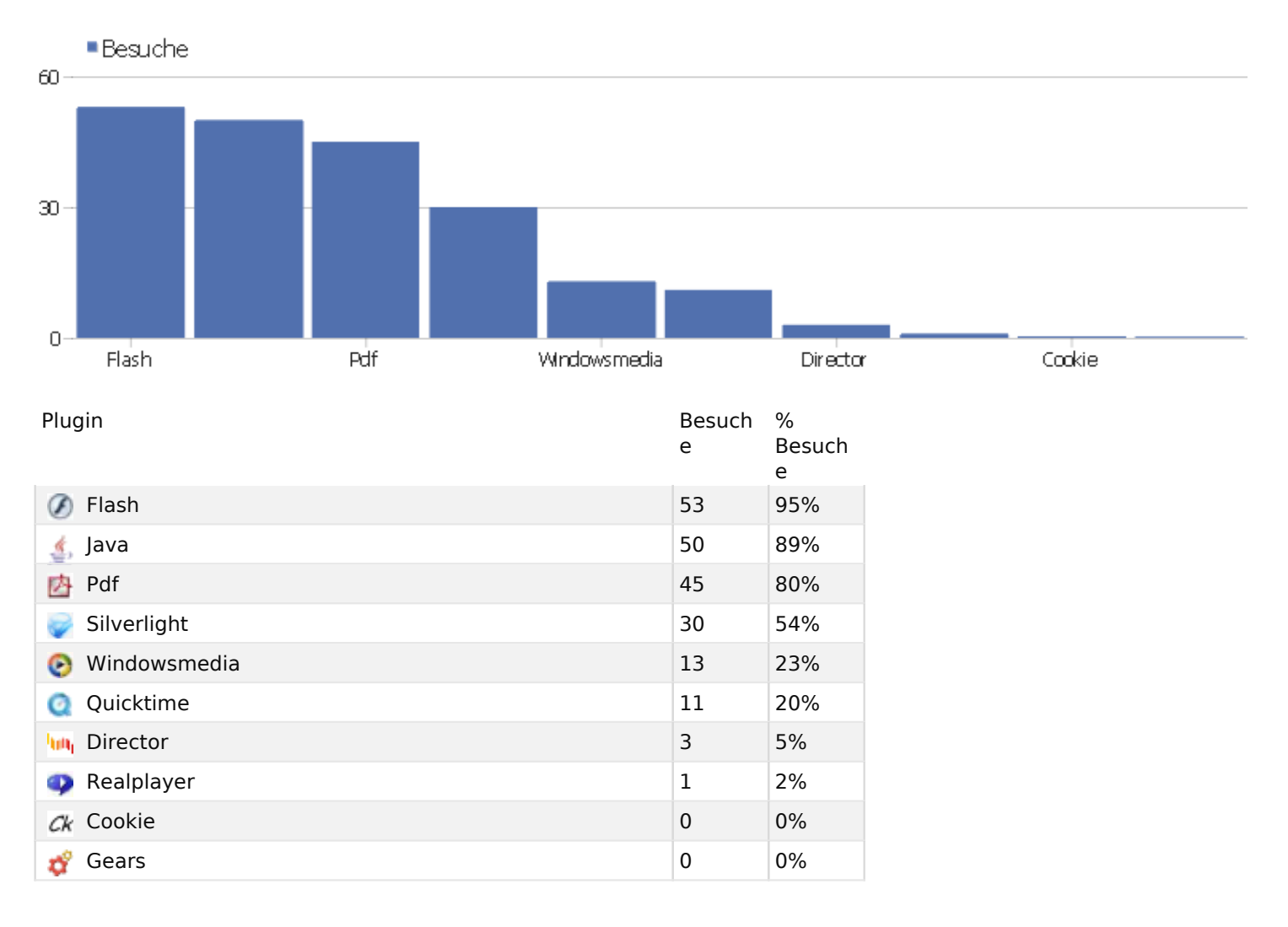

# Globale Besucherkonfiguration

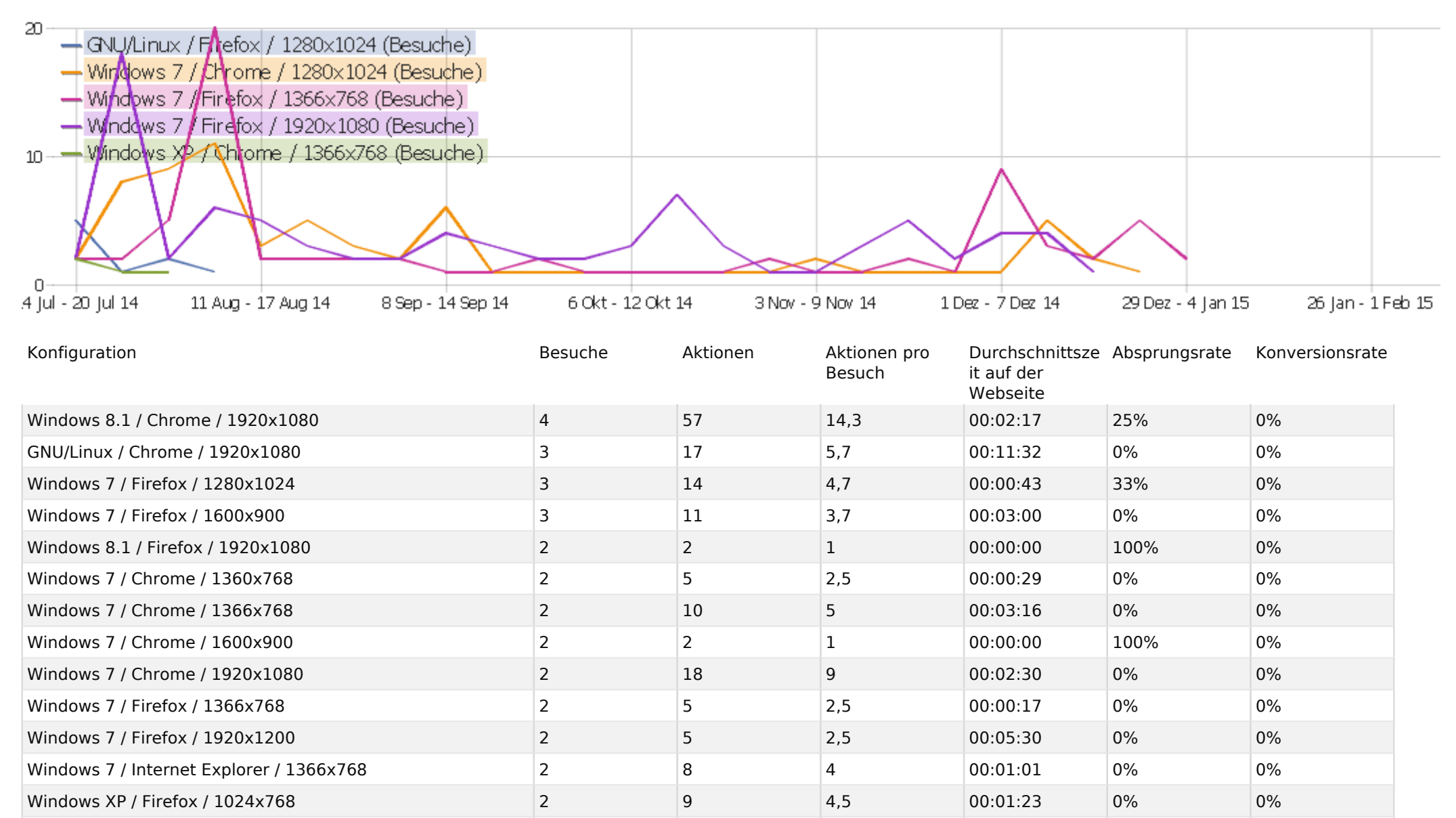

Android / Android Browser / 1280x800 1 2 2 00:00:19 0% 0% 0%

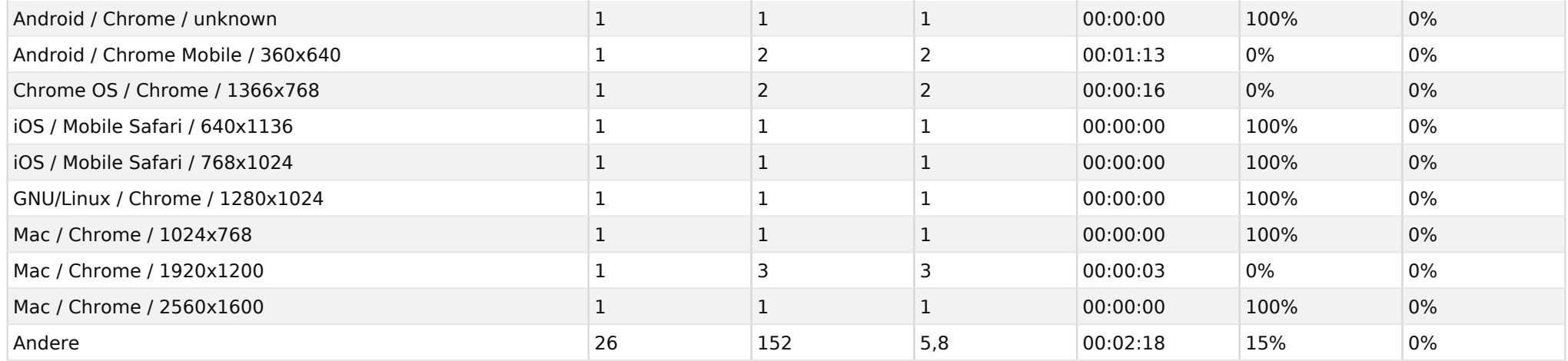

### Browsersprache

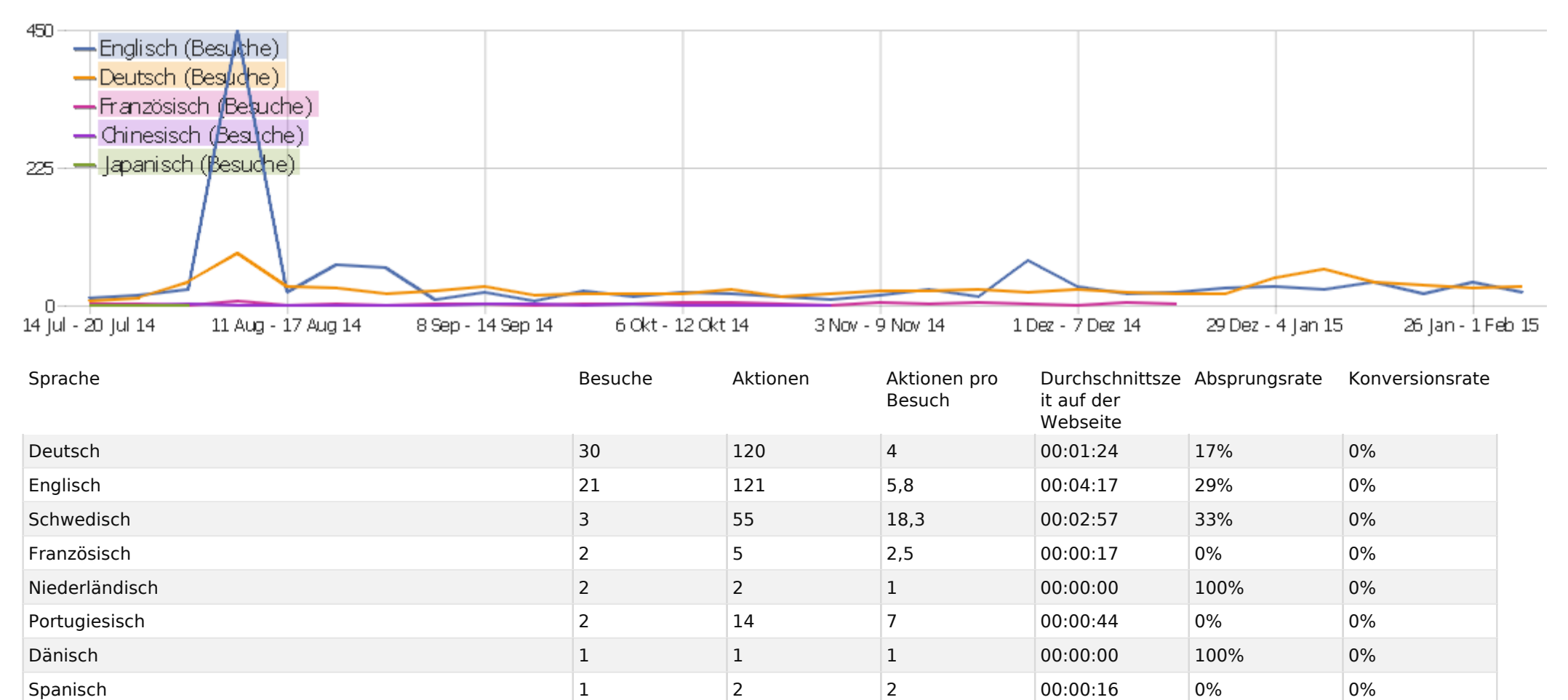

Ungarisch 1 2 2 00:00:21 0% 0% Italienisch 1 2 2 00:00:21 0% 0% Norwegisch 1 3 3 00:00:13 0% 0% Polnisch 1 1 1 00:00:00 100% 0% Russisch 1 2 2 00:01:29 0% 0%

### Sprach-Code

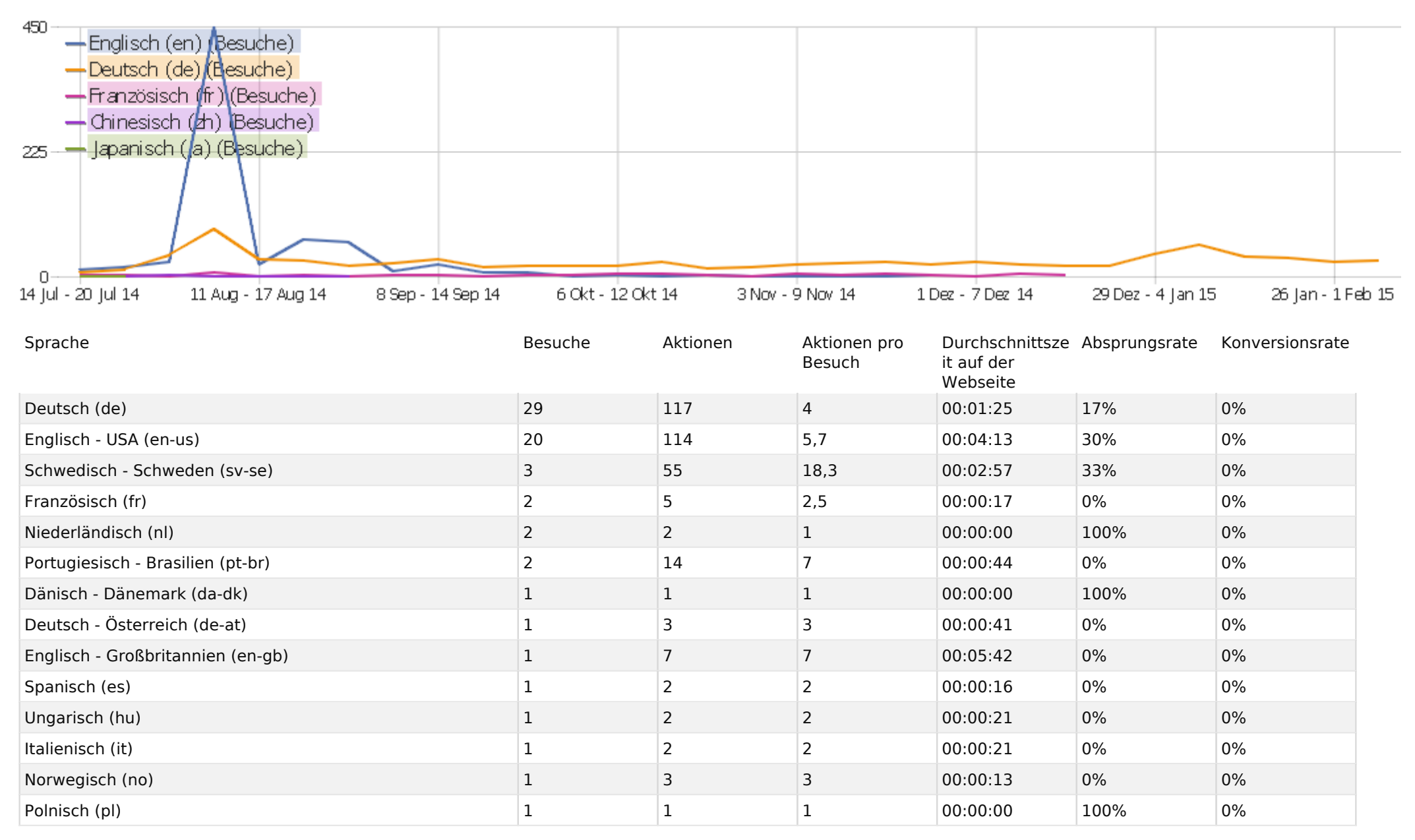

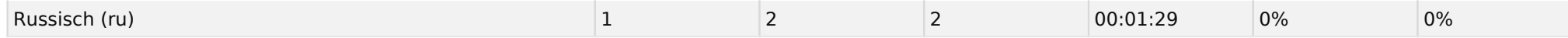

# Aktionen - Kernmetriken

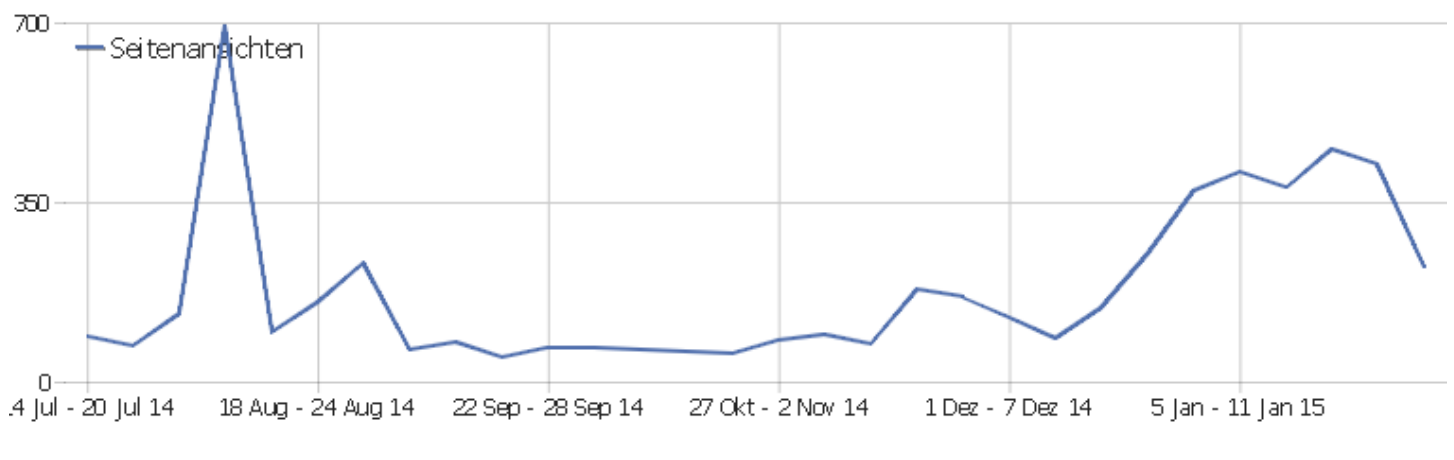

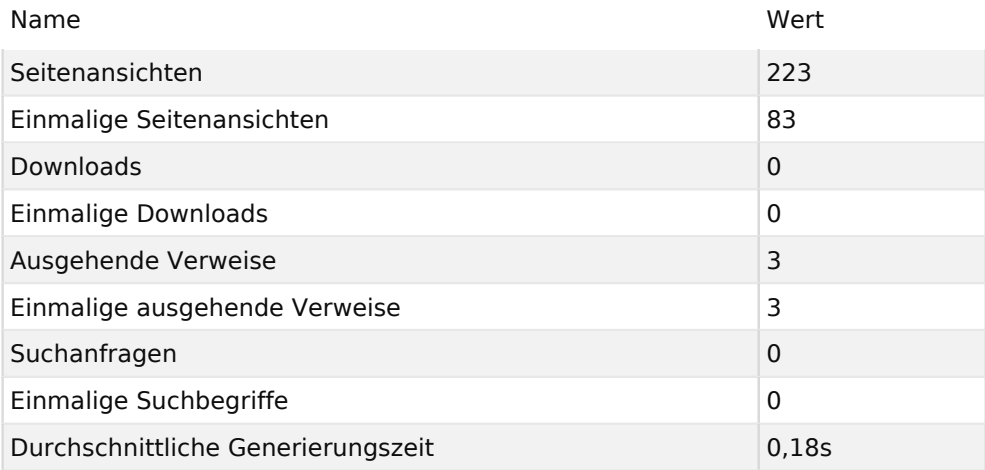

# Seiten URL

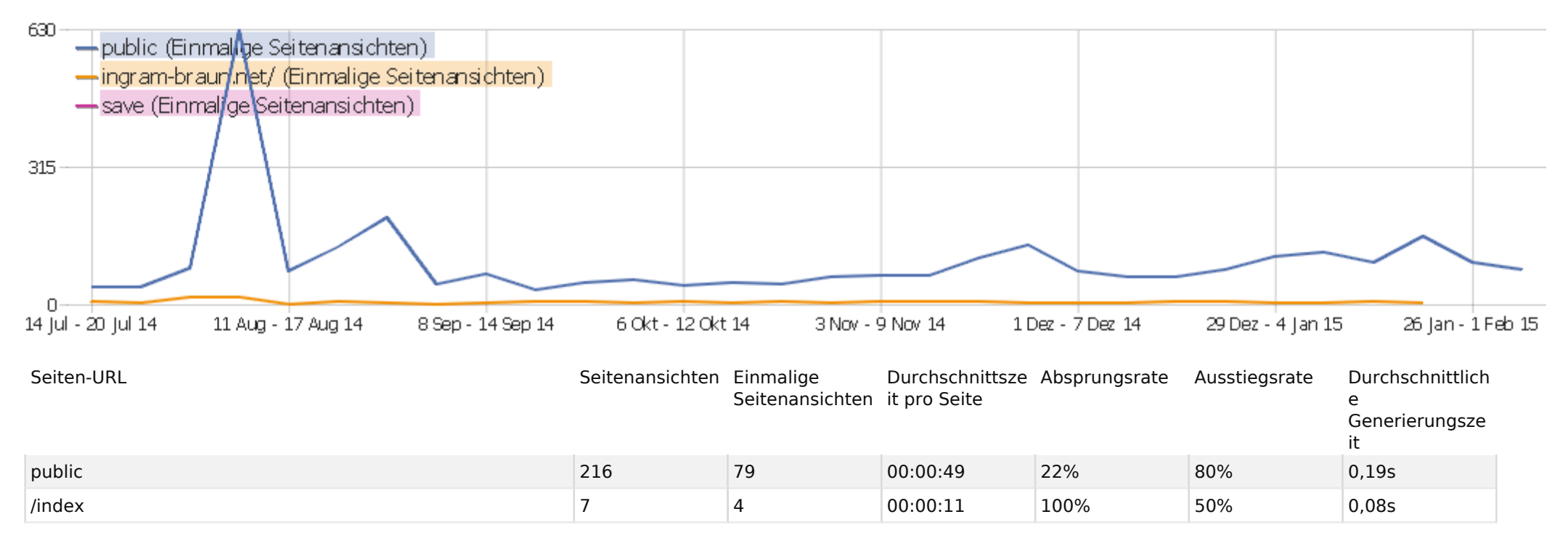

## Eingangsseiten

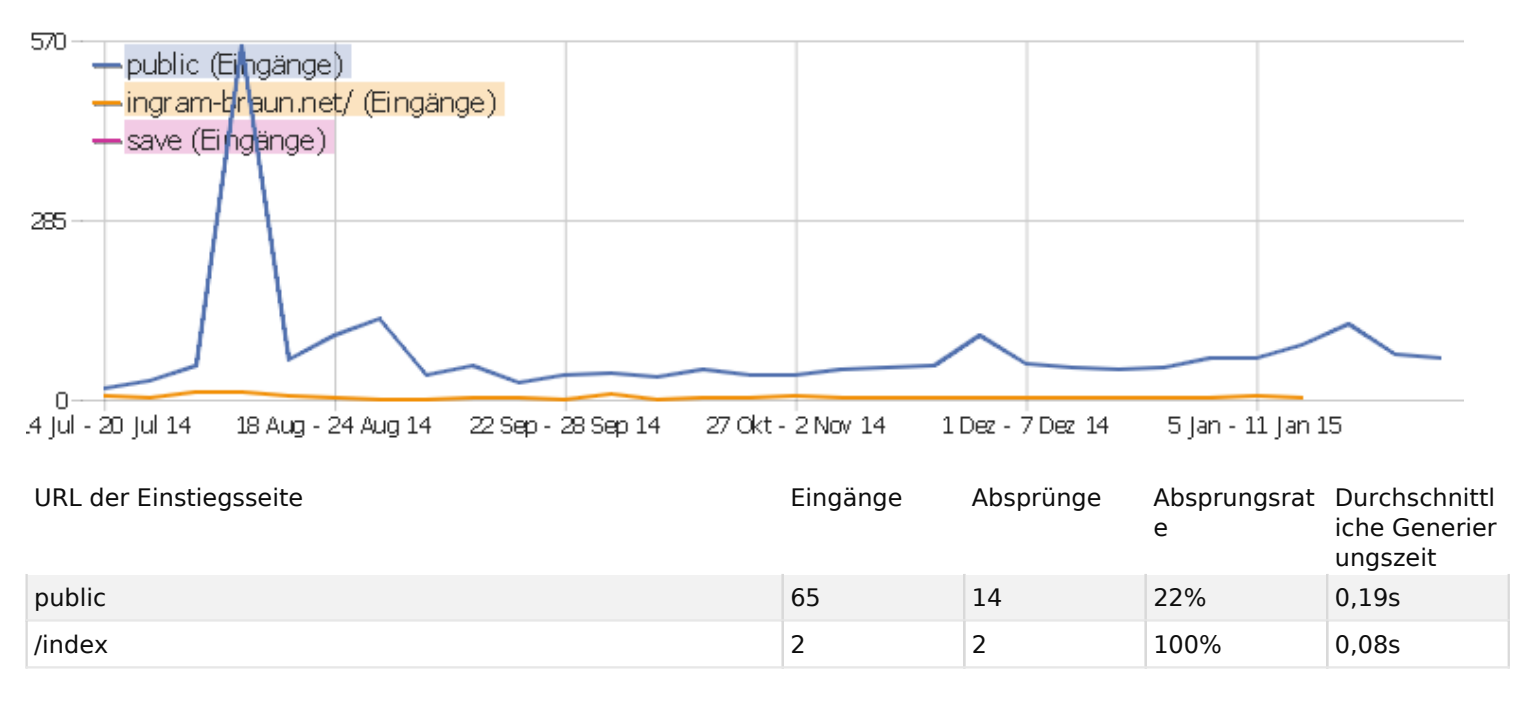

# Ausstiegsseiten

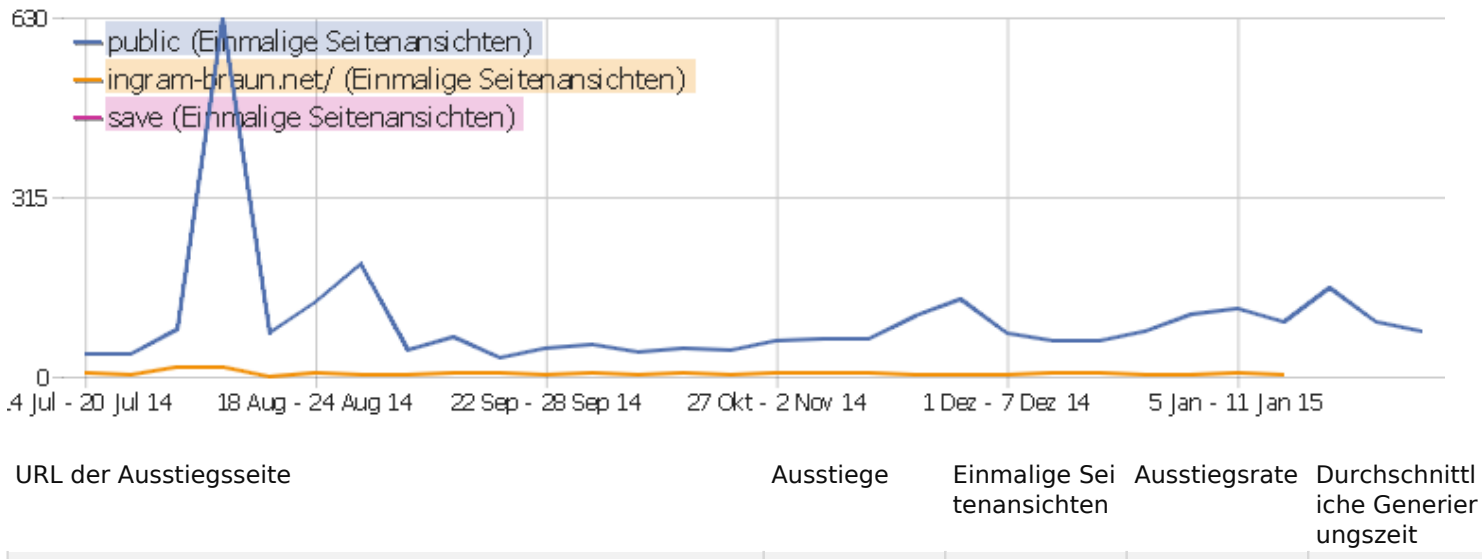

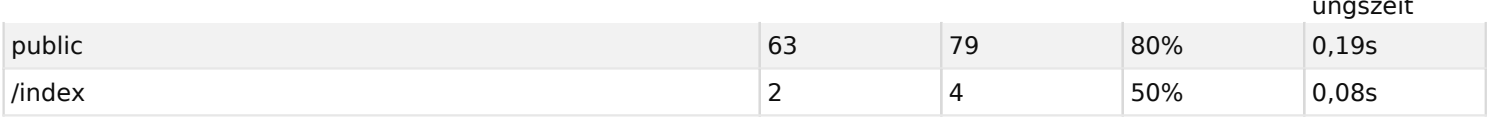

# Seitentitel

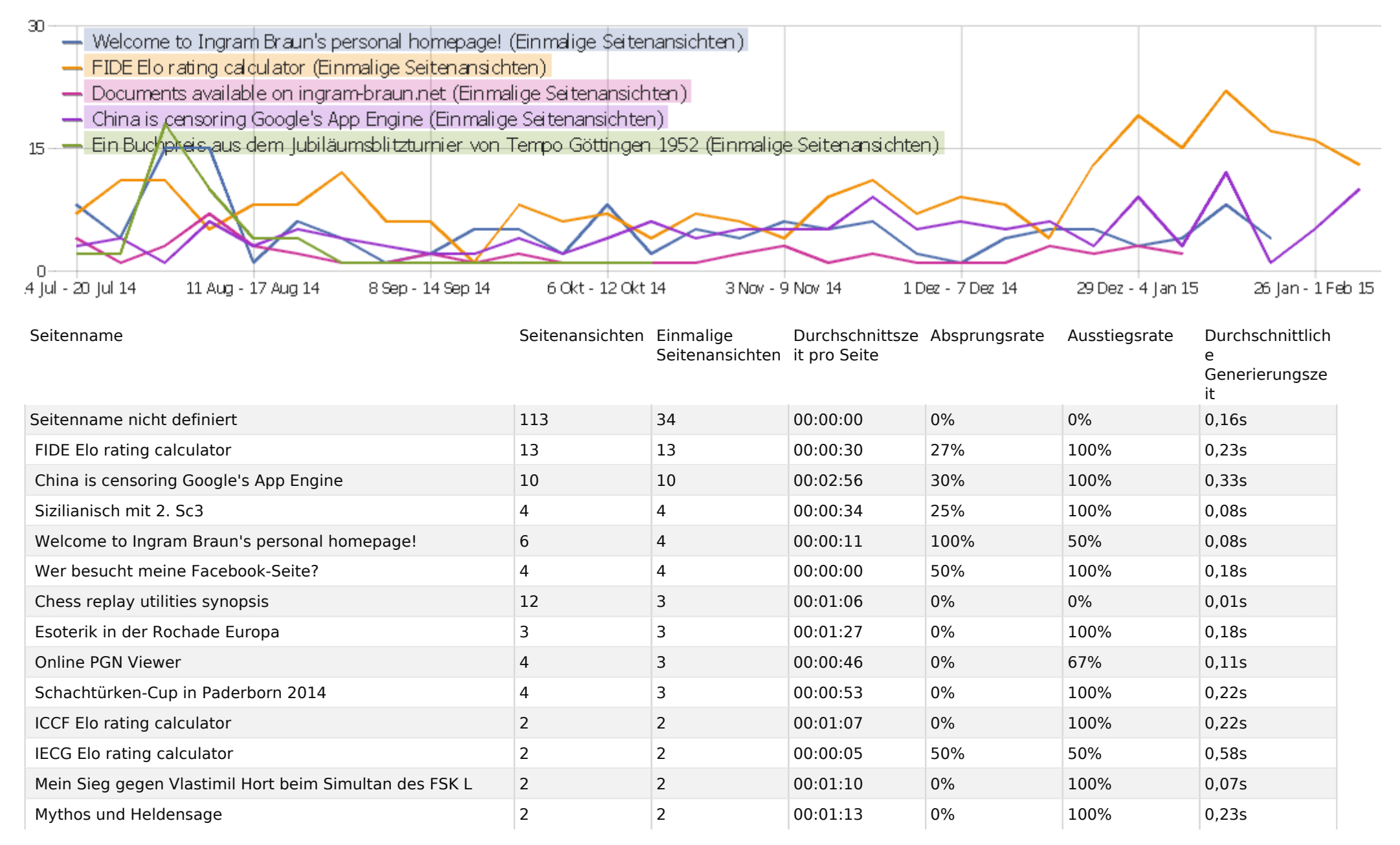

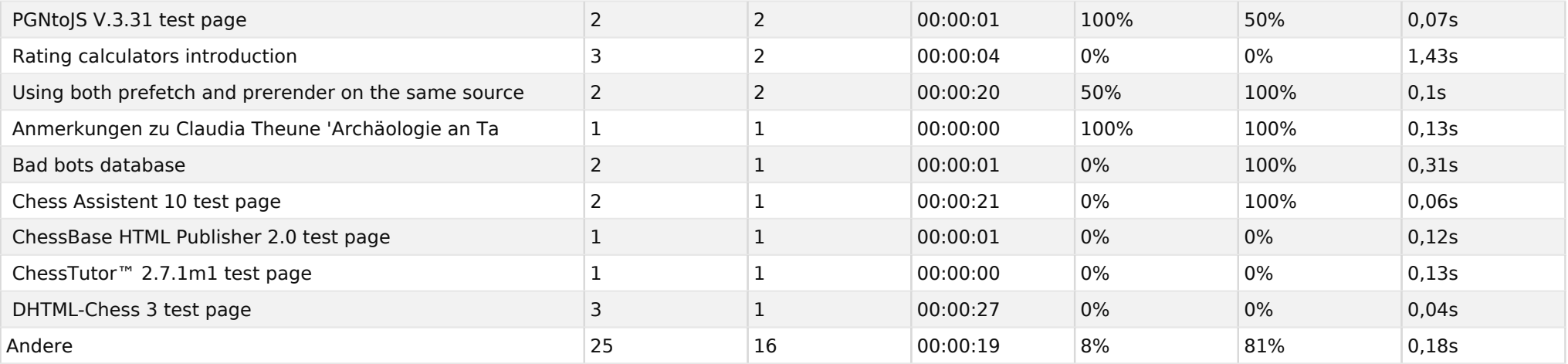

# Titel der Einstiegsseite

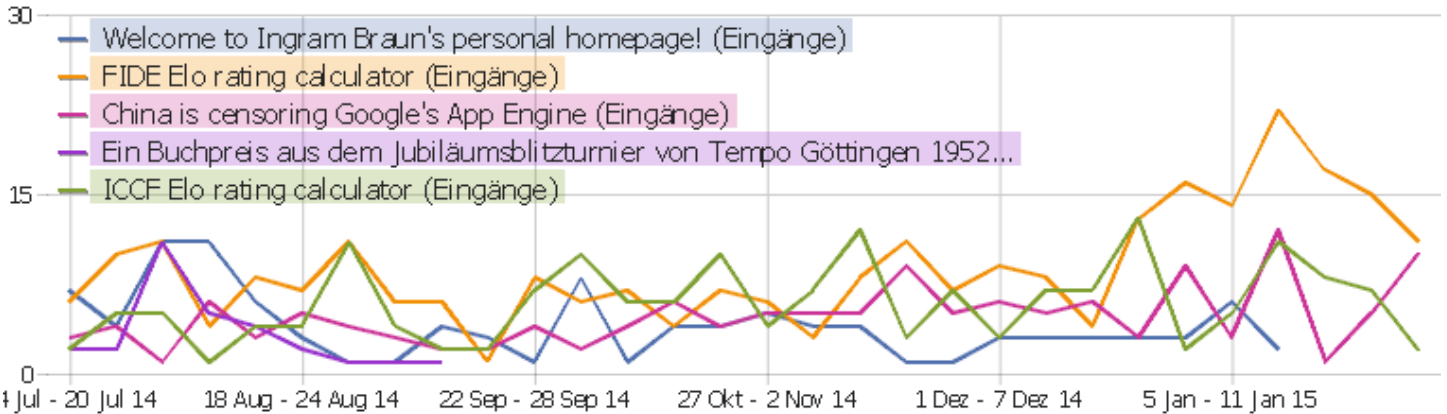

4 jul - 20 jul 14 18 Aug - 24 Aug 14 27 Okt - 2 Nov 14

5 Jan - 11 Jan 15

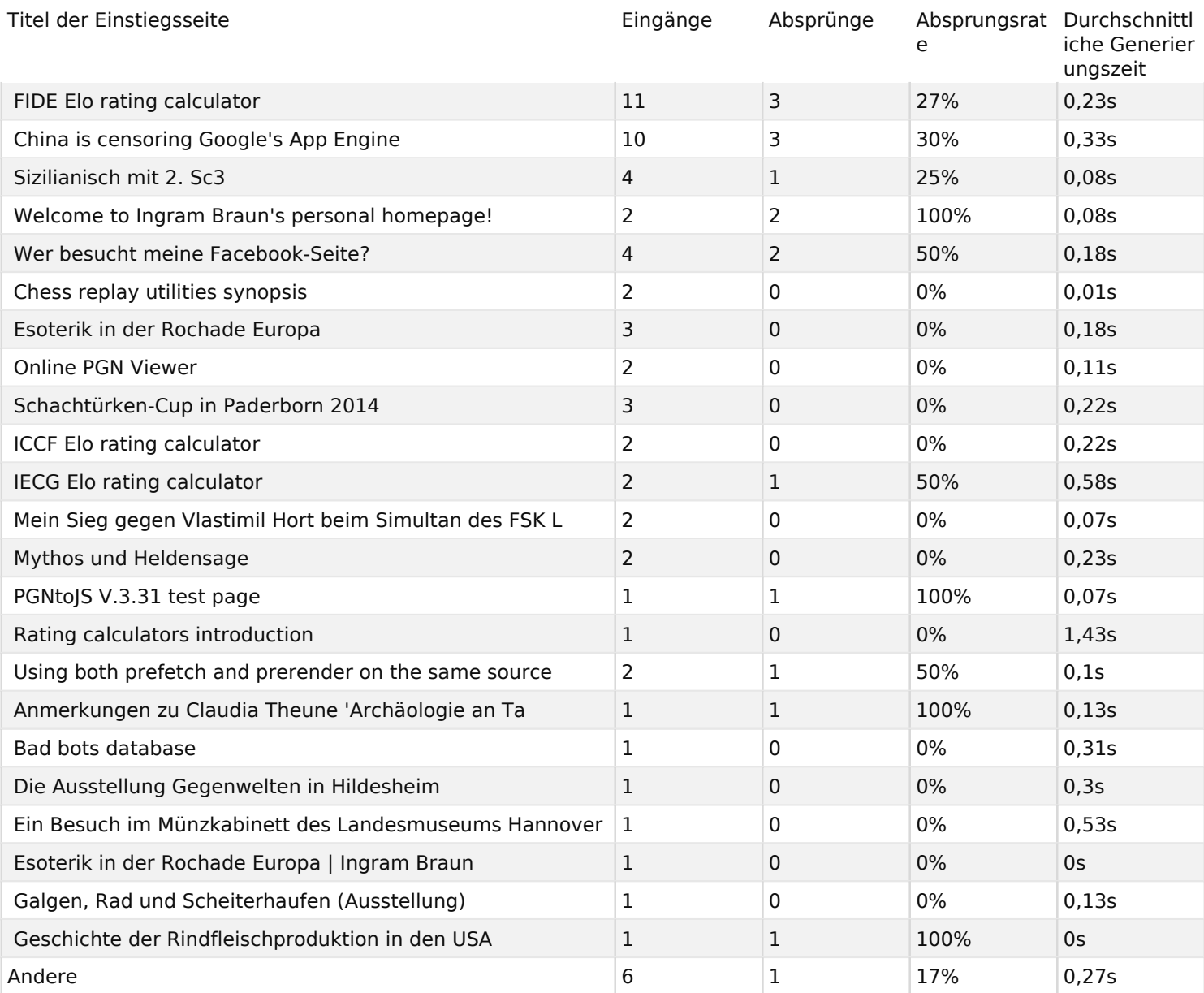

# Titel der Ausstiegsseite

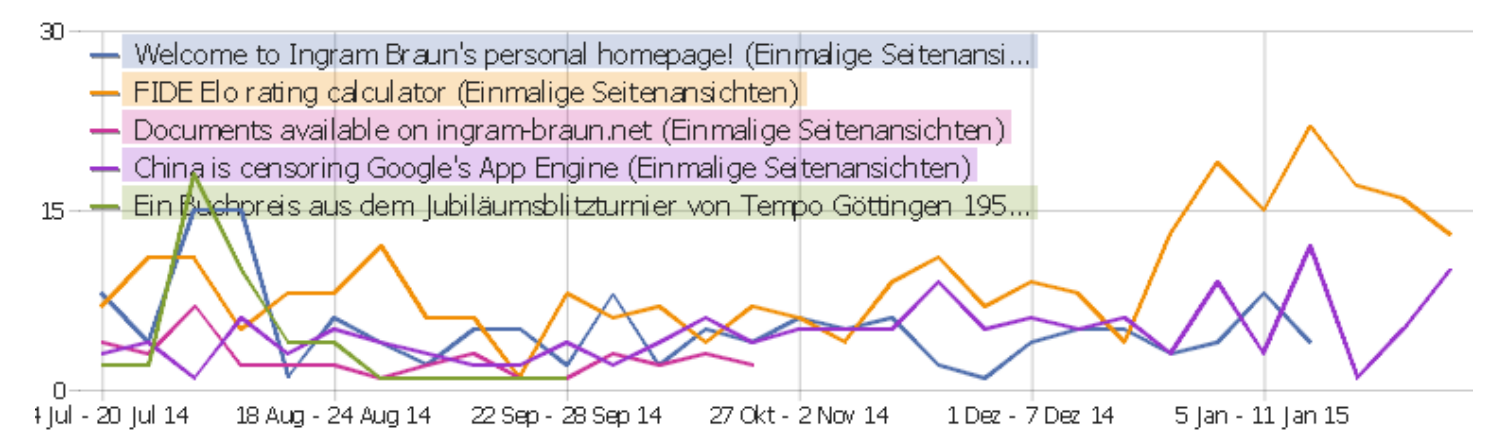

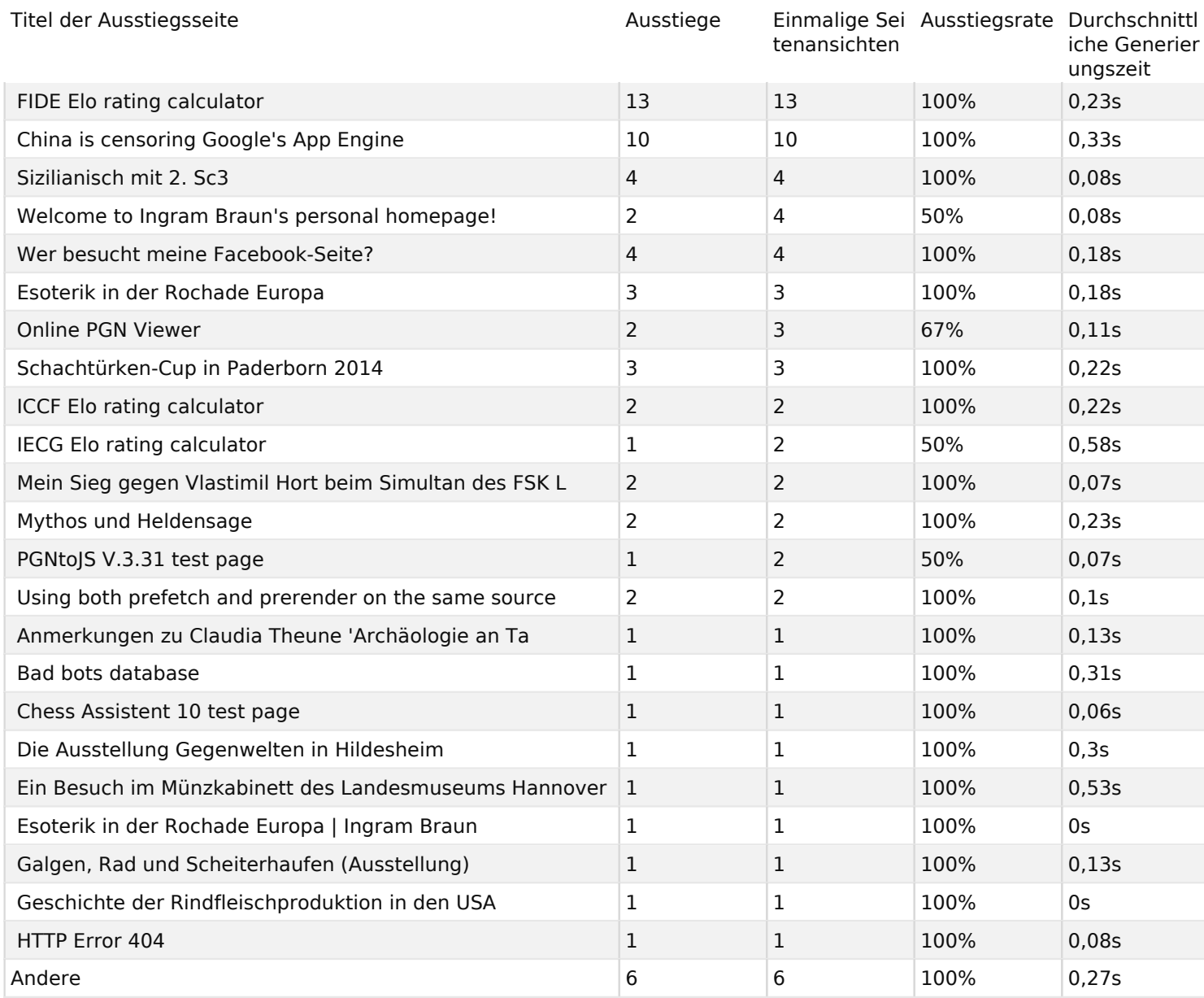

# Ausgehende Verweise

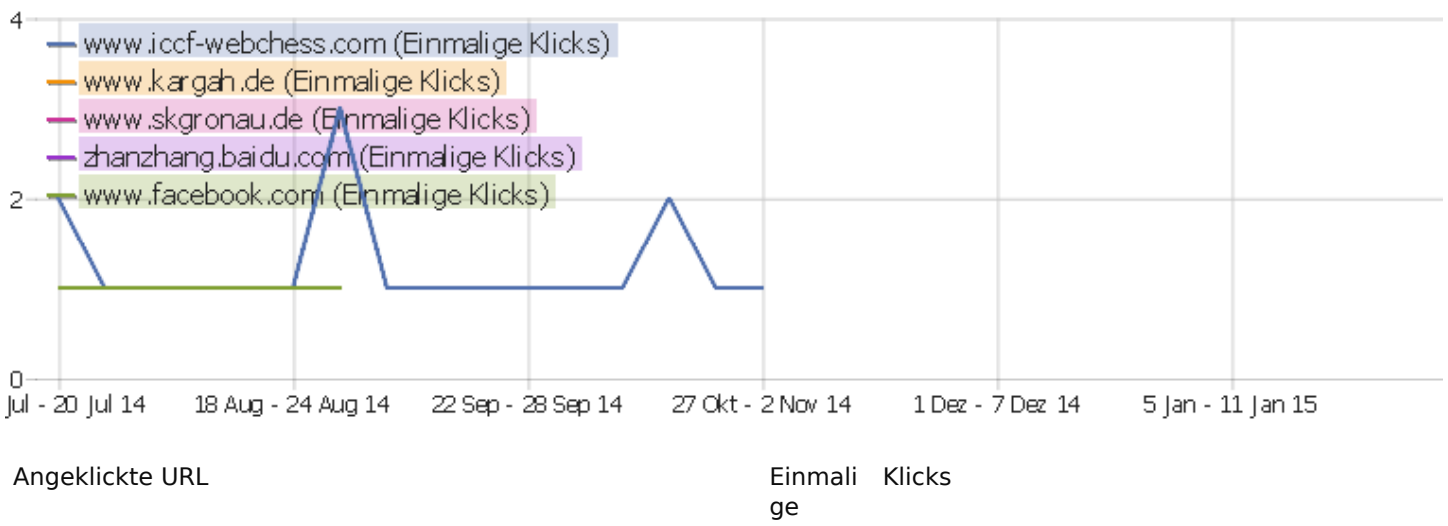

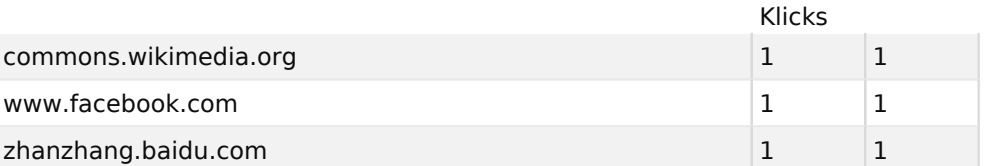

# Downloads

Es stehen keine Daten für diesen Bericht zur Verfügung.

#### Inhaltsname

Es stehen keine Daten für diesen Bericht zur Verfügung.

## Inhaltsteil

Es stehen keine Daten für diesen Bericht zur Verfügung.

# Ereigniskategorien

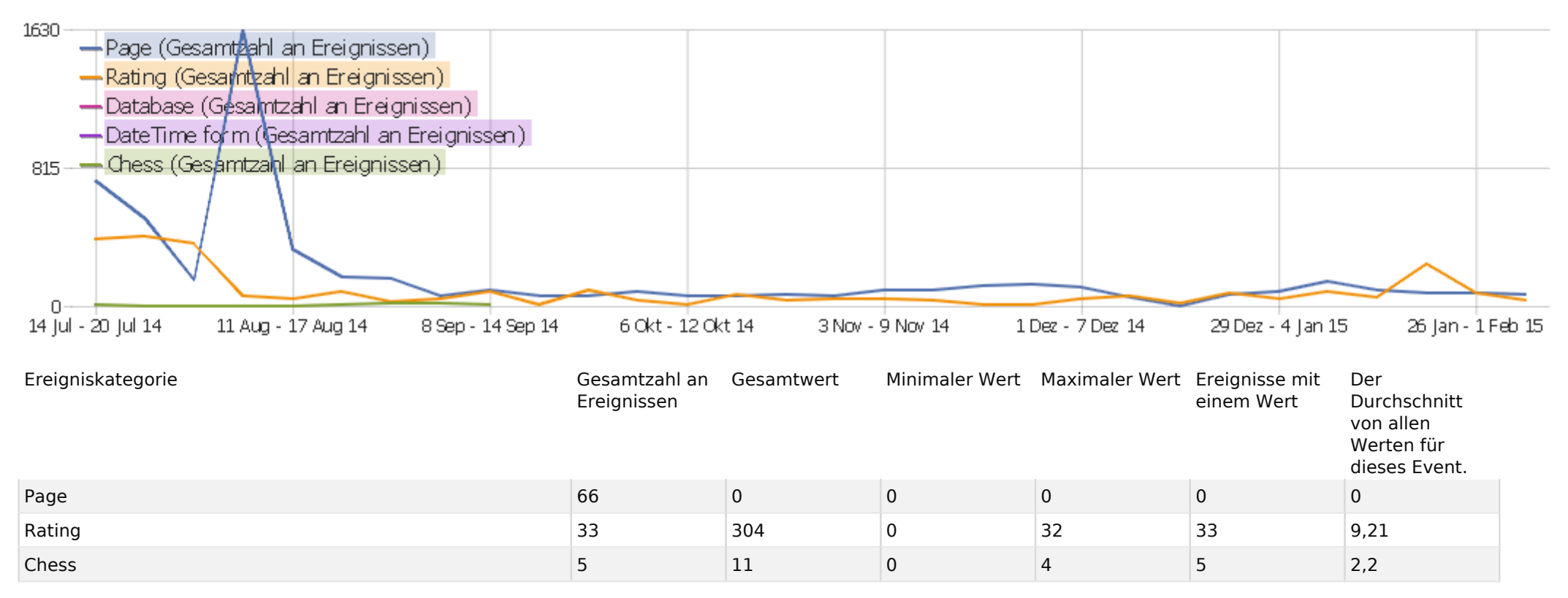

# Ereignisaktionen

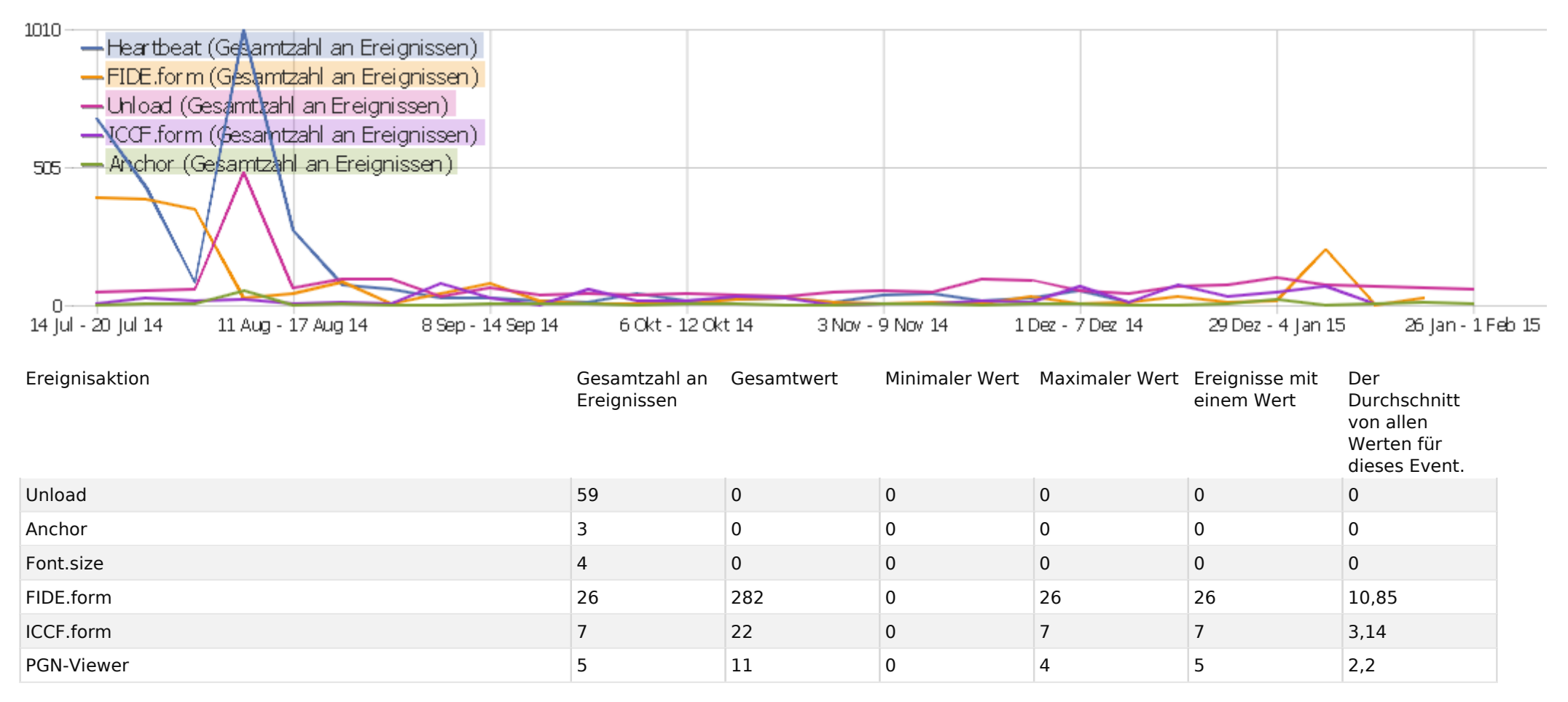

### Ereignisnamen

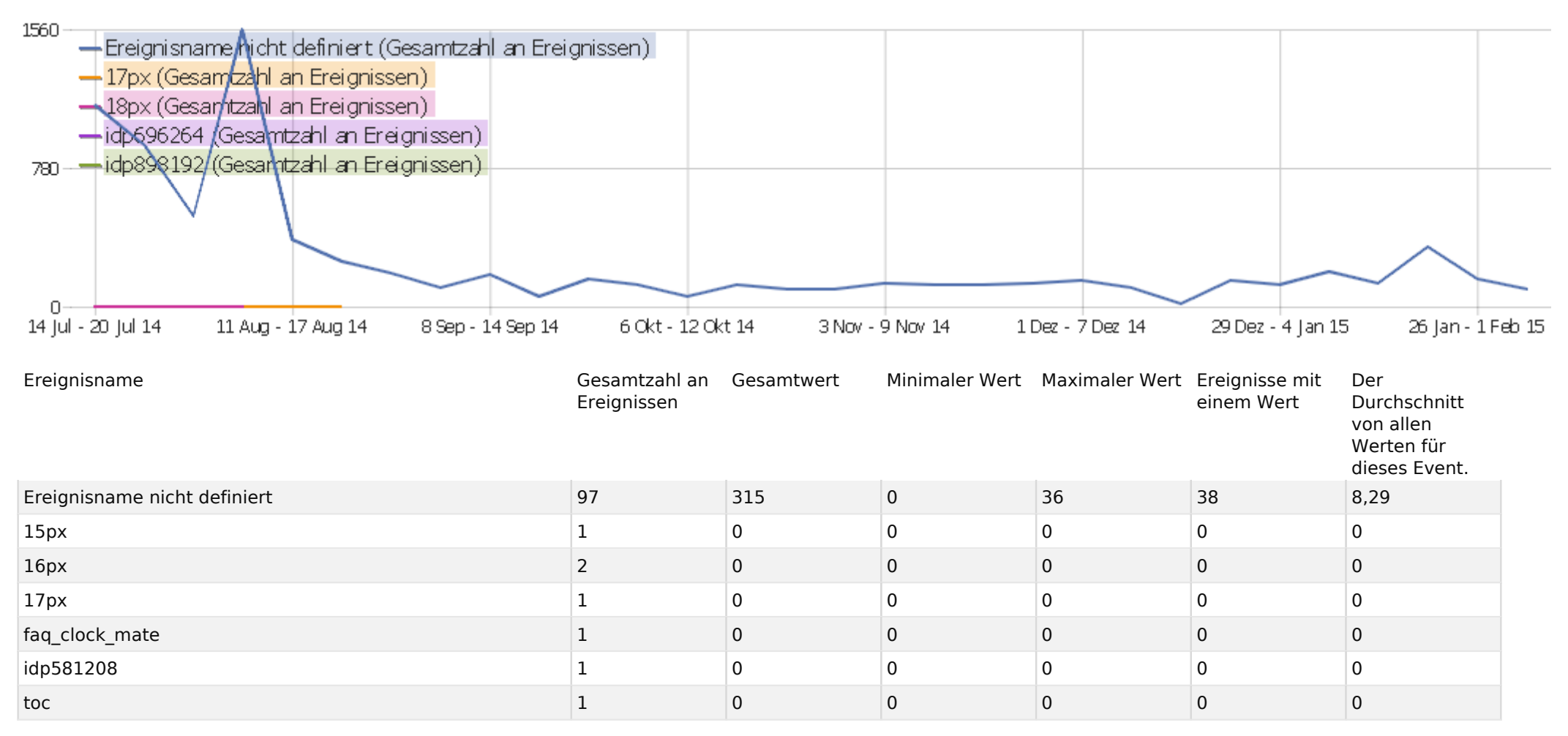

#### Verweisart

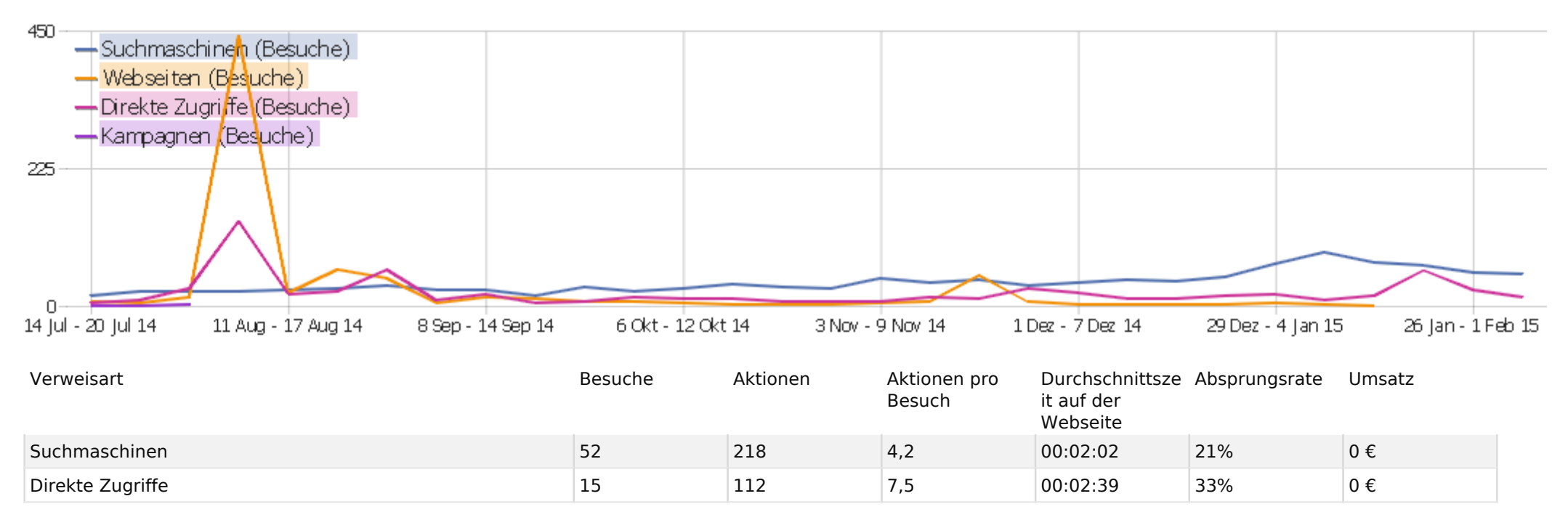

### Alle Verweise

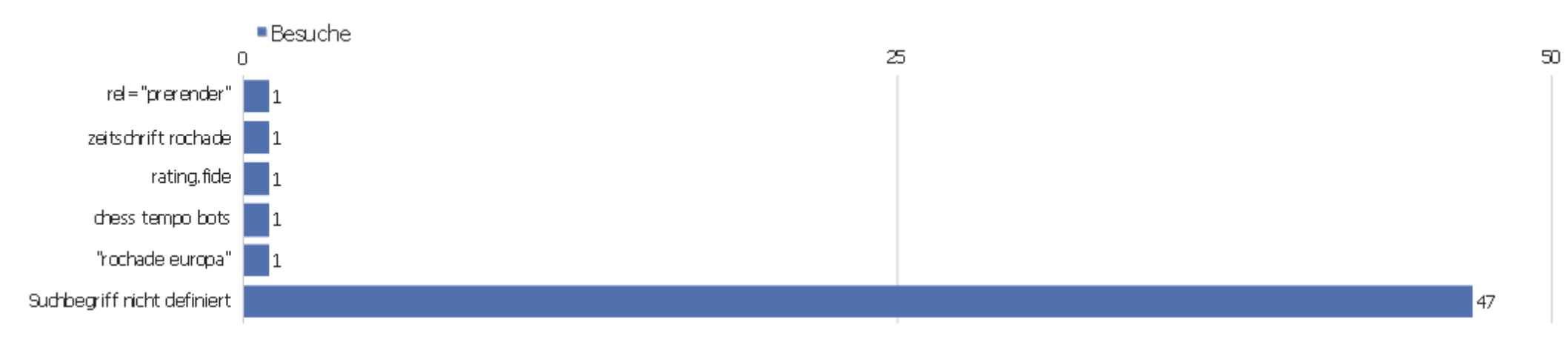

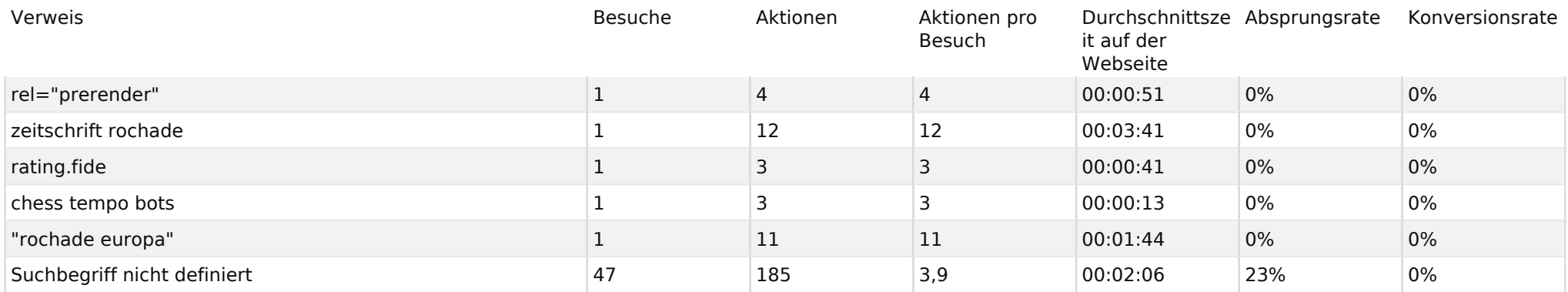

# **Suchbegriffe**

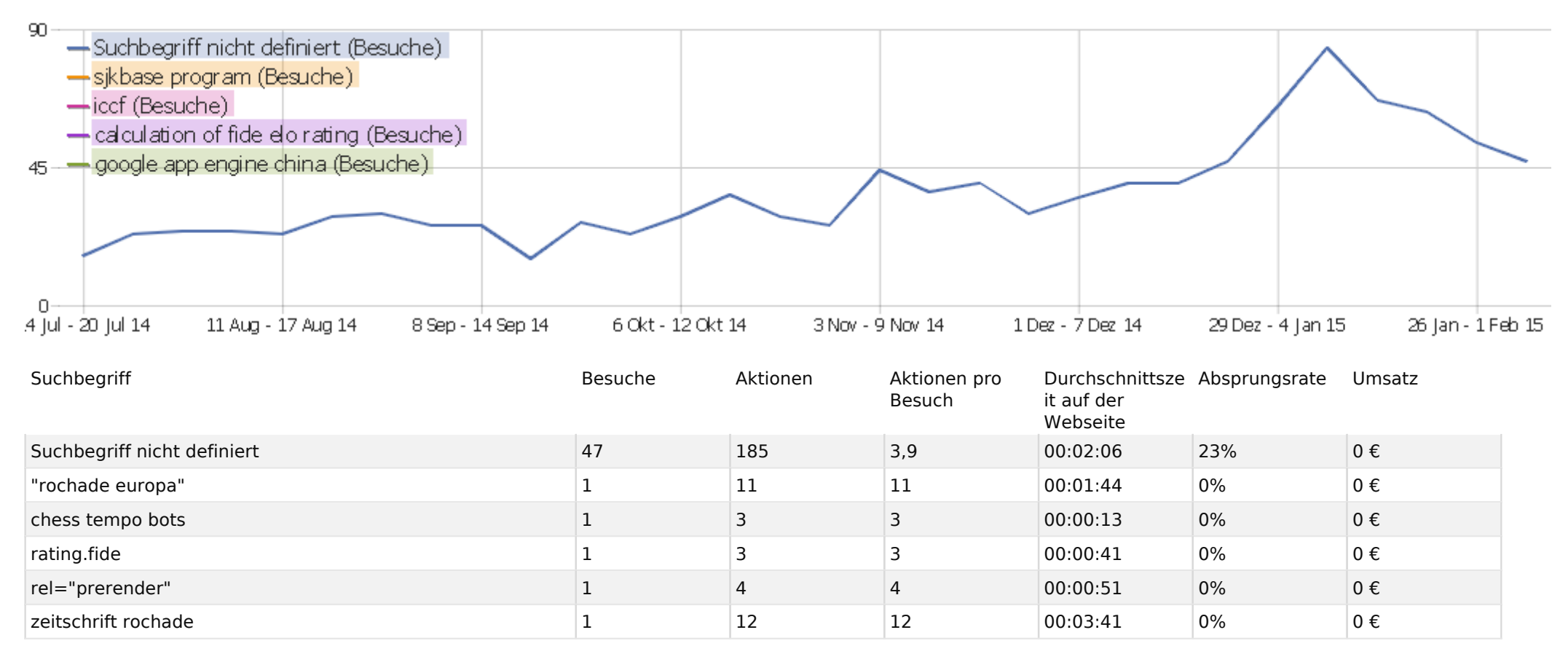

#### Webseiten

Es stehen keine Daten für diesen Bericht zur Verfügung.

### Suchmaschinen

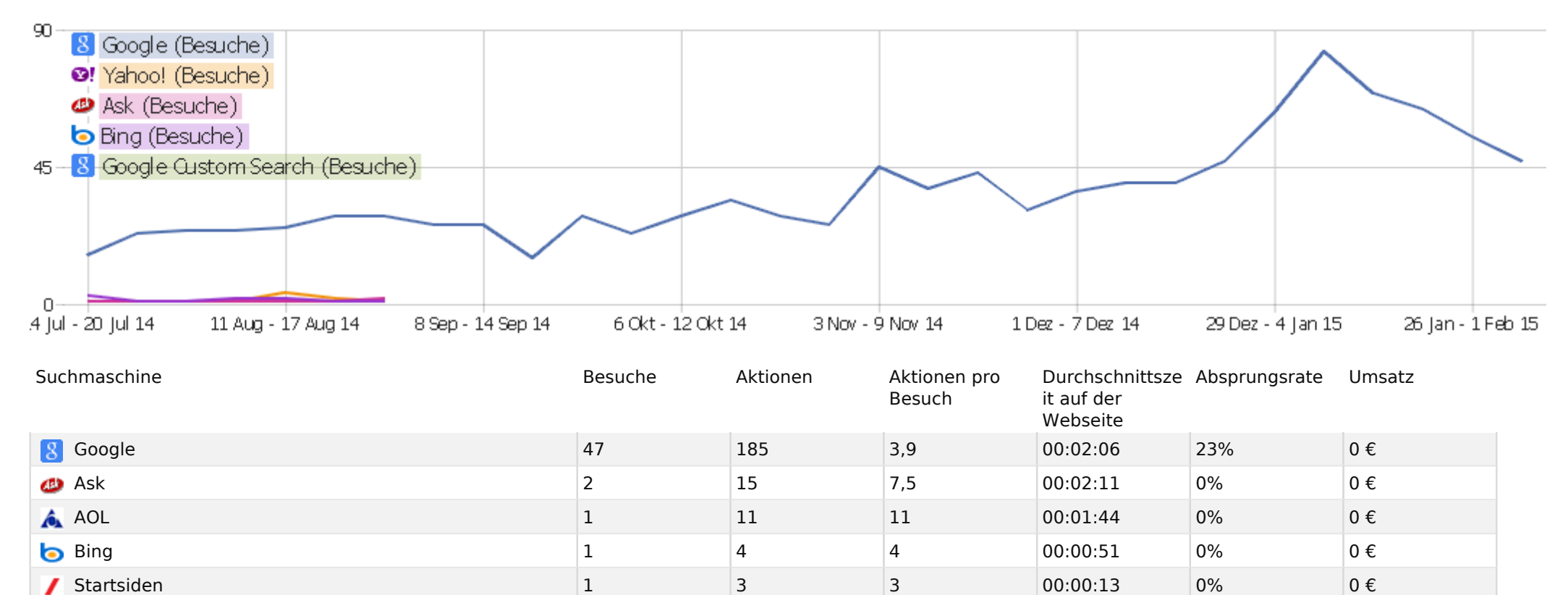

#### Kampagnen

Es stehen keine Daten für diesen Bericht zur Verfügung.

### Soziale Netzwerke

Es stehen keine Daten für diesen Bericht zur Verfügung.

# Land

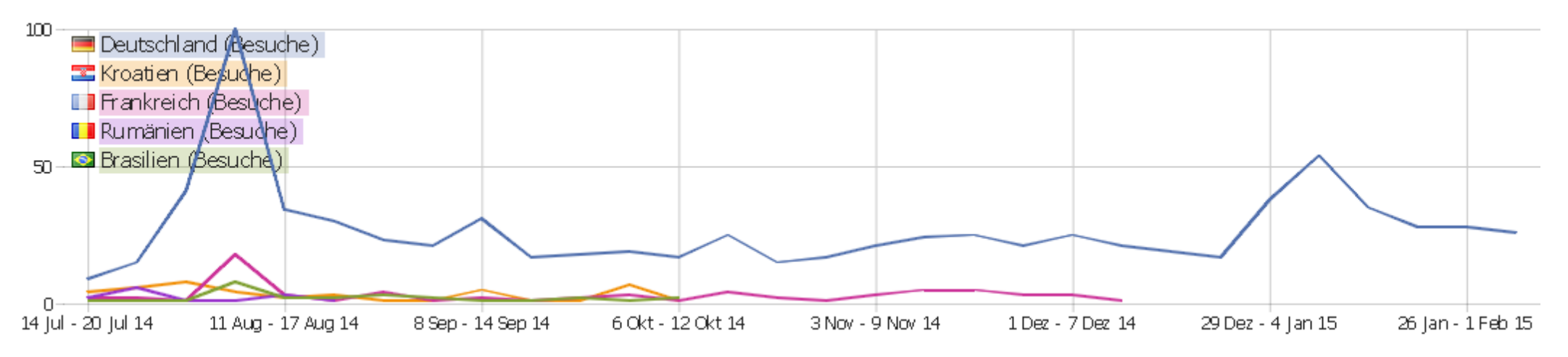

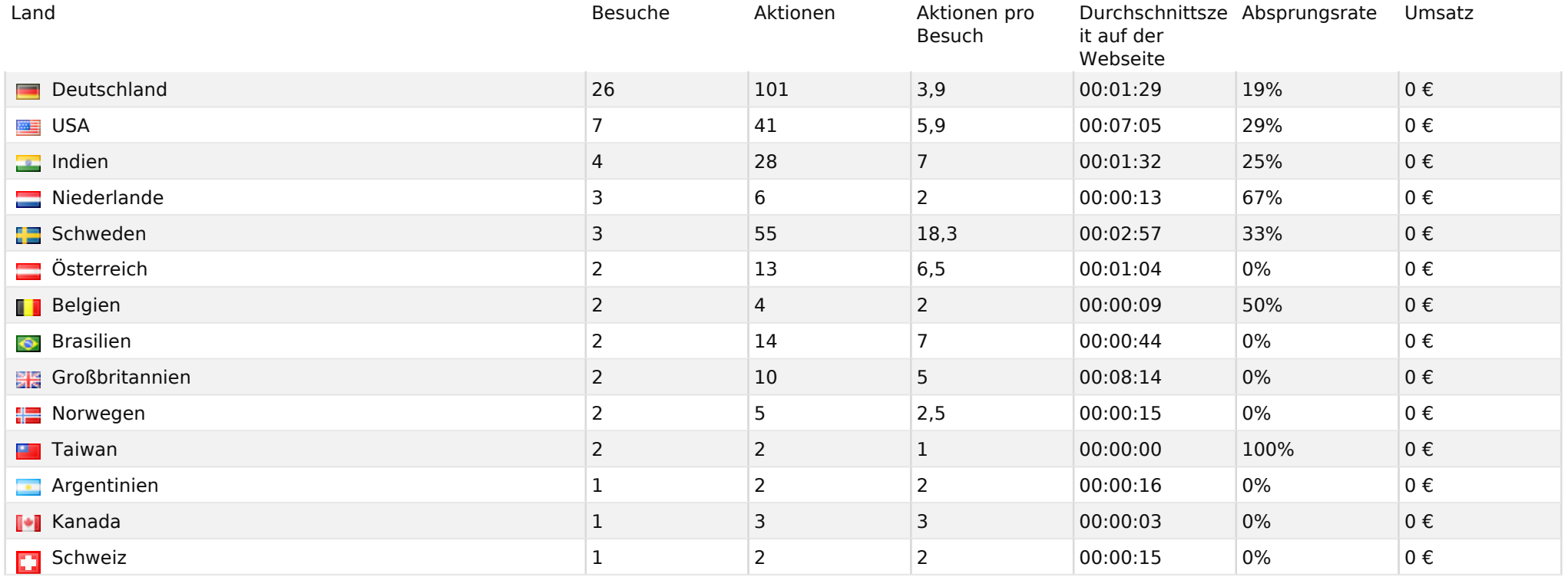

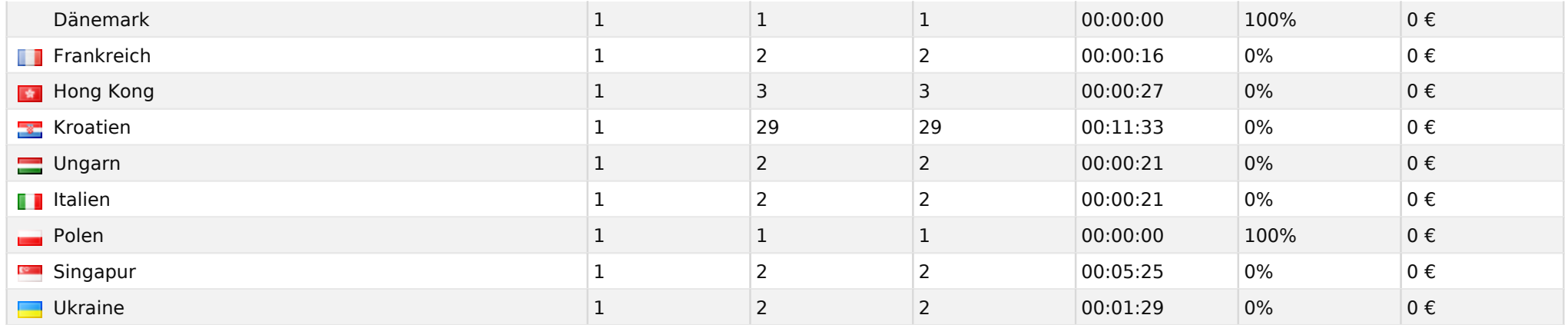

### Kontinent

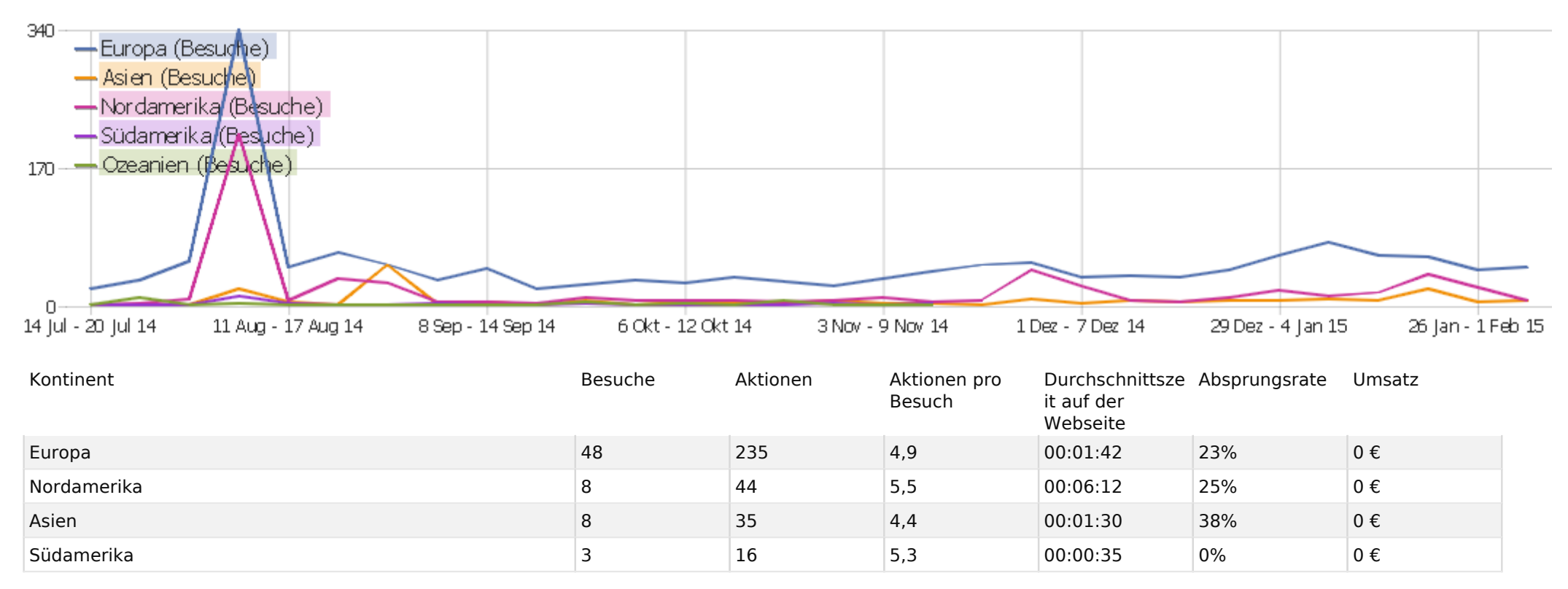

# Region

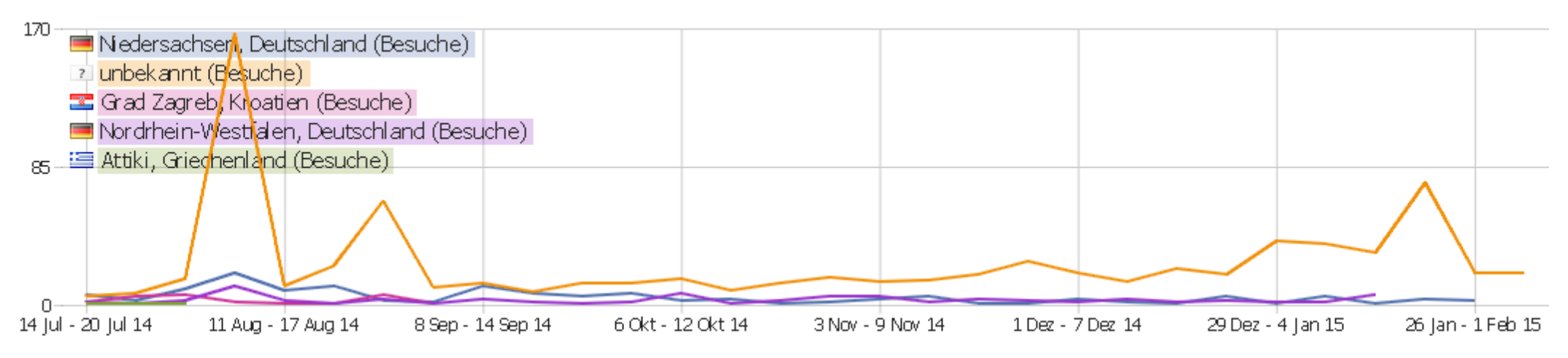

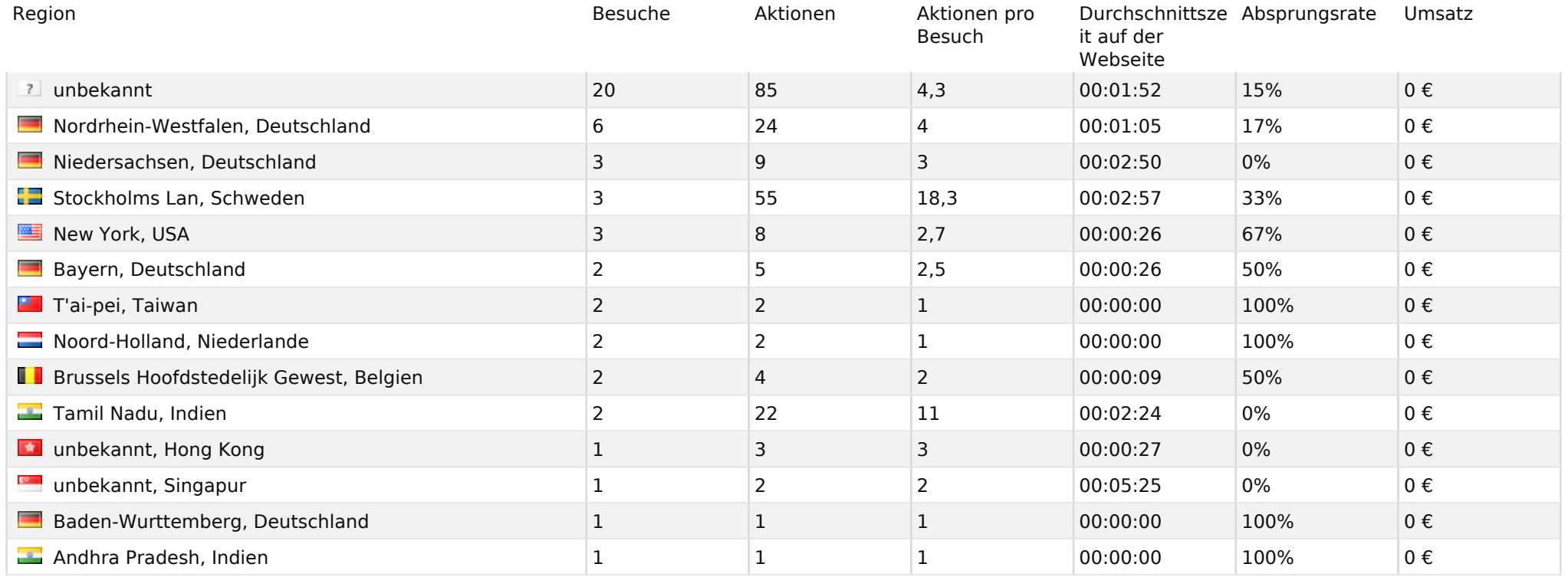

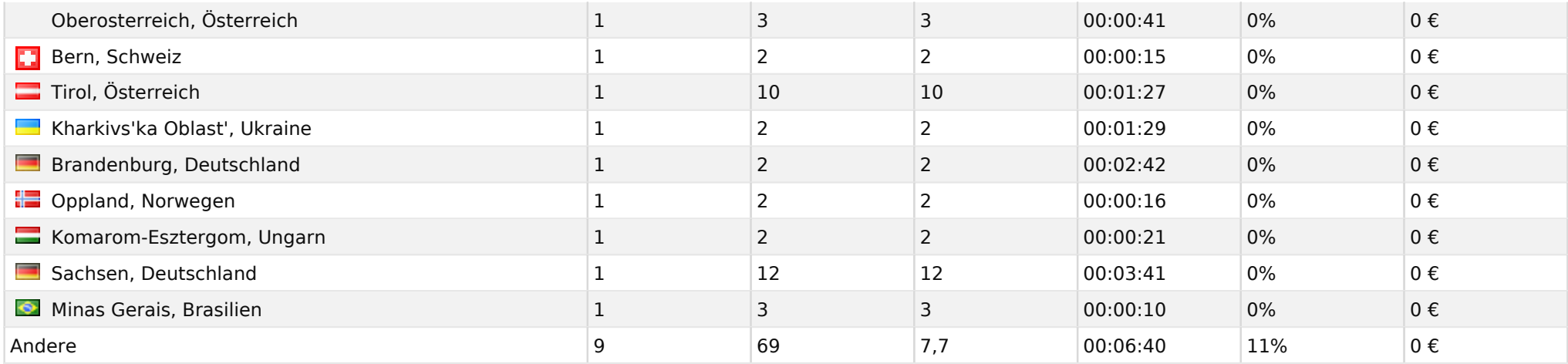

 $\overline{\phantom{0}}$ 

# Stadt

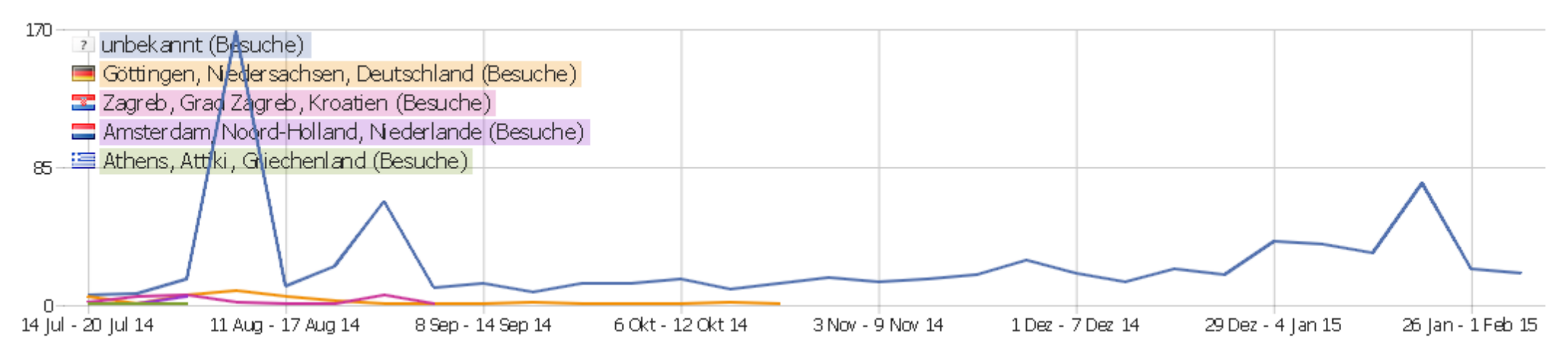

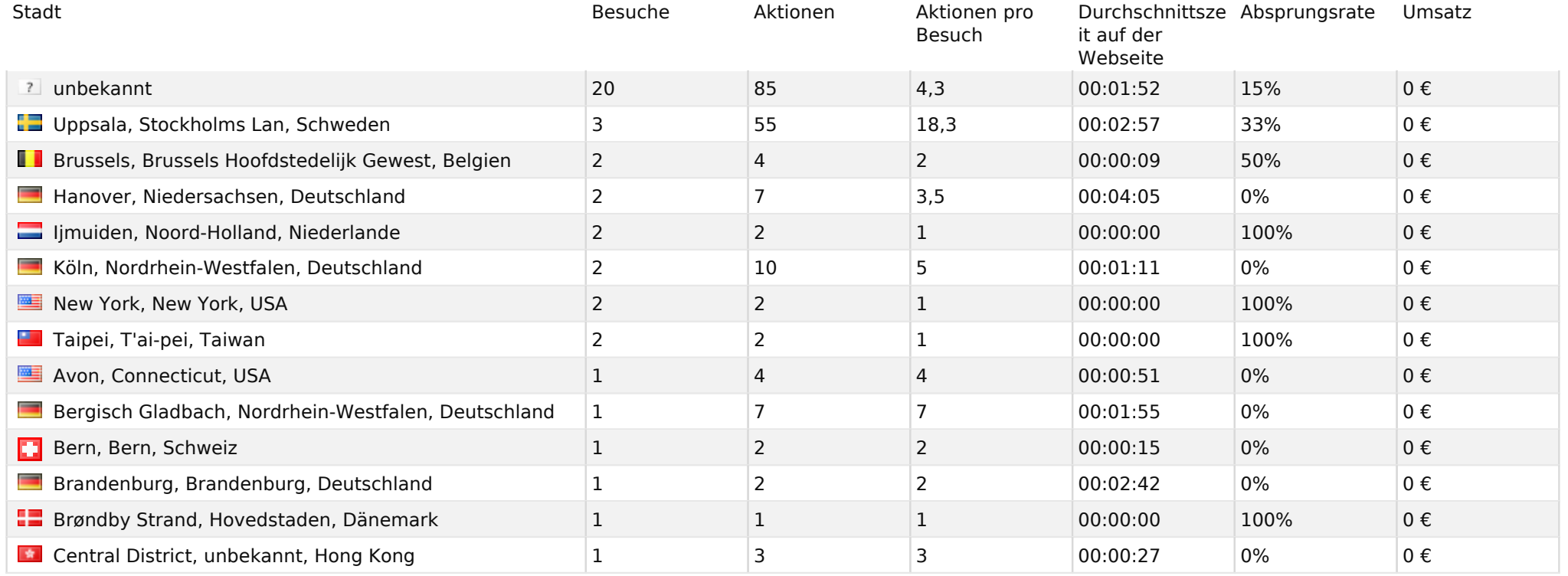

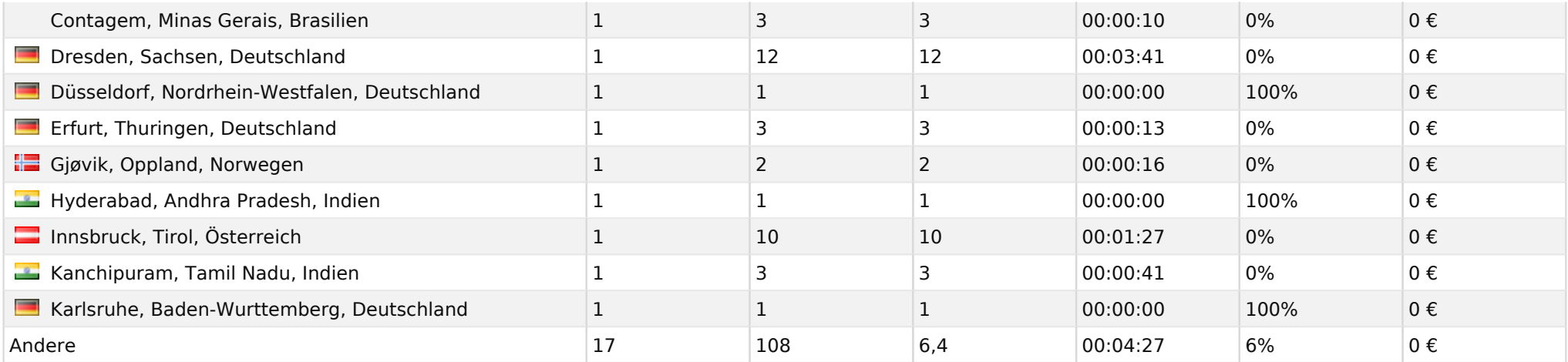

 $\bullet$ 

#### Benutzerdefinierte Variablen

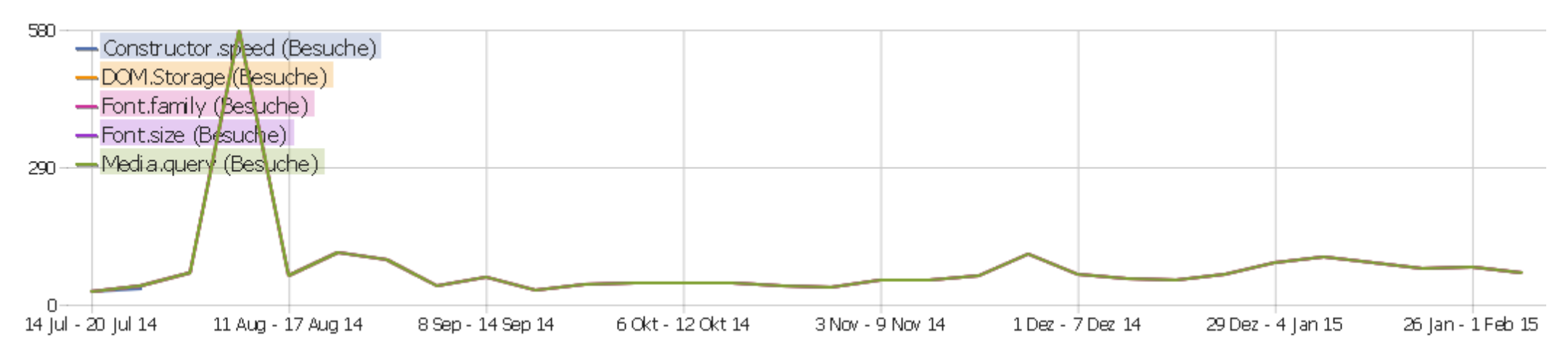

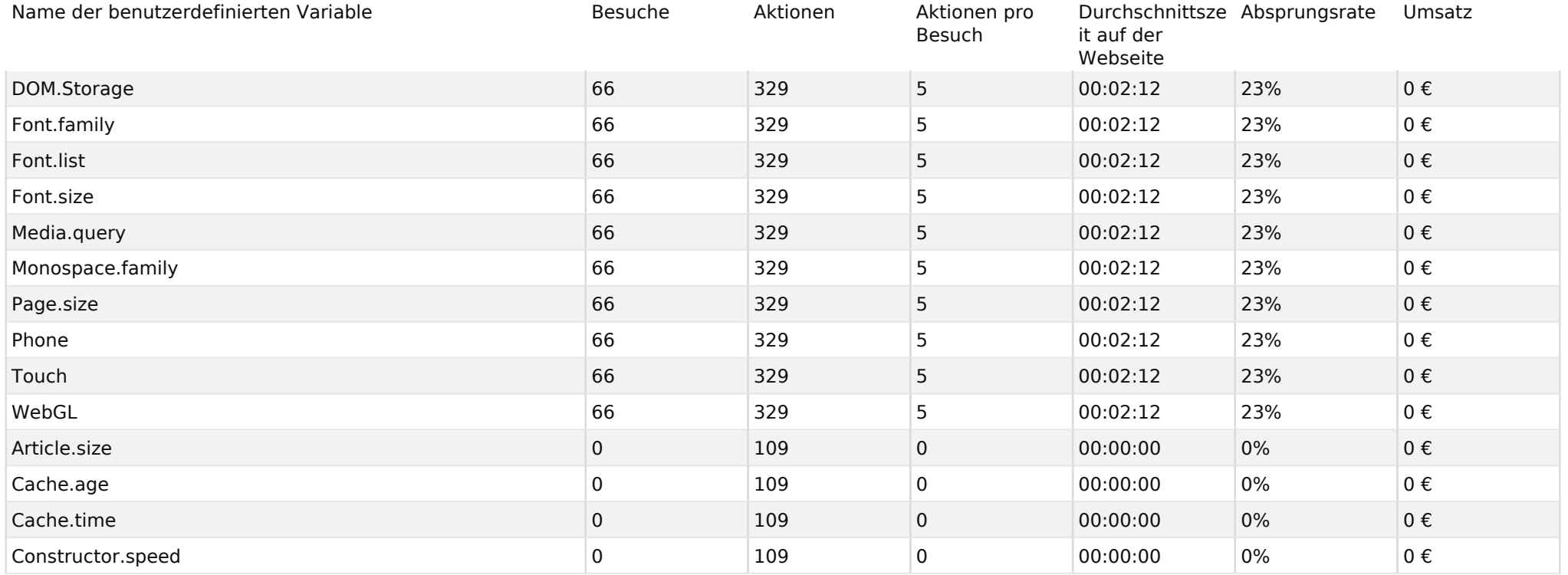

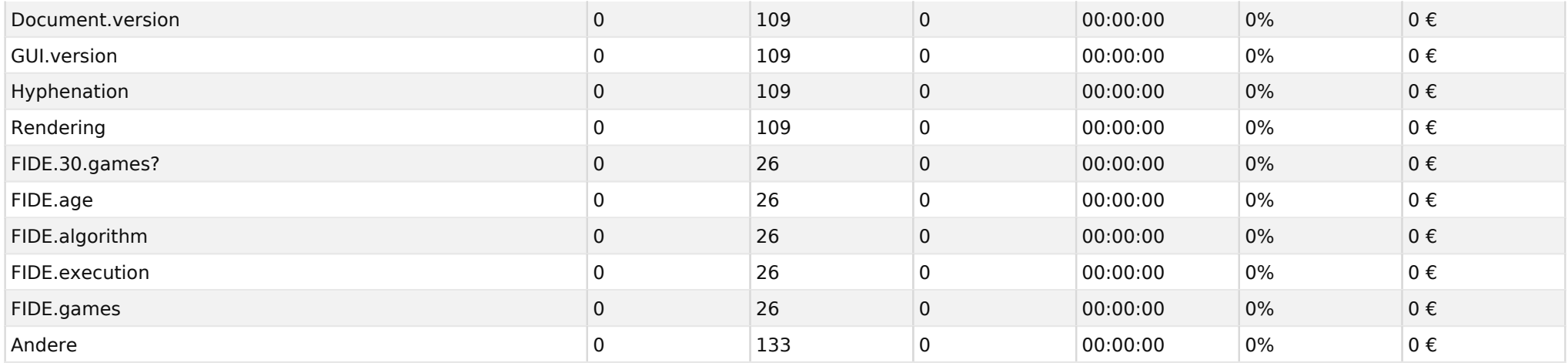

# Besuchslänge

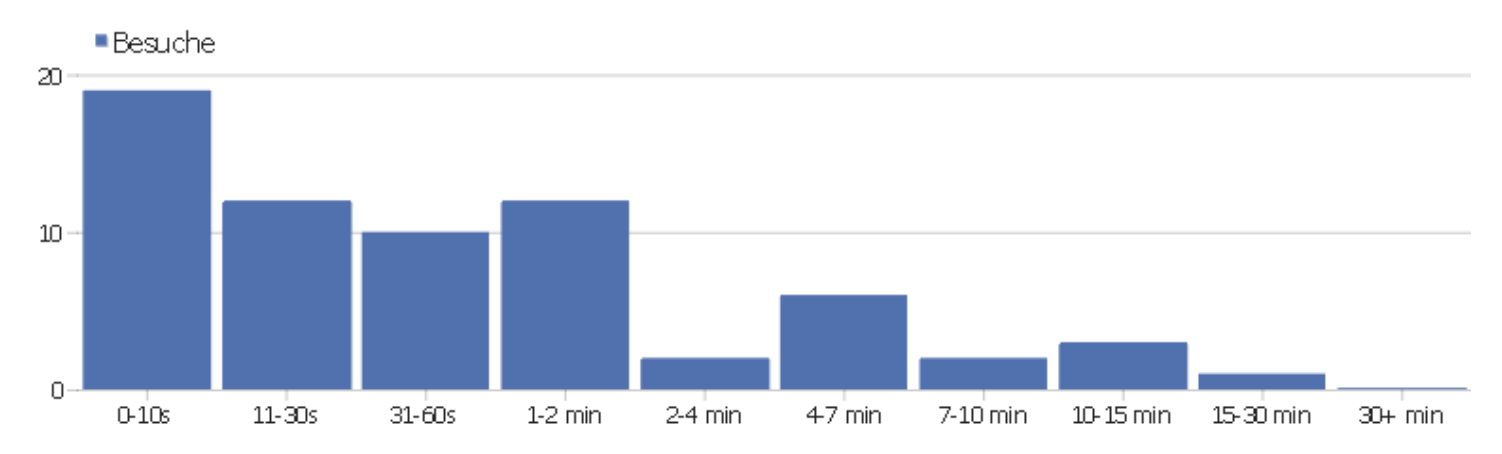

Besuchsdauer Besuchsdauer Besuche  $0-10s$  19 11-30s  $|12$  $31-60s$  10 1-2 min  $12$ 2-4 min  $\vert$  2  $4 - 7$  min 6 7-10 min 2 10-15 min  $\vert$  3 15-30 min 15-30 min 15-30 min 15-30 min 15-30 min 15-30 min 15-30 min 15-30 min 15-30 min 15-30 min 15-30 min 1  $30+ min$  0

# Seiten pro Besuch

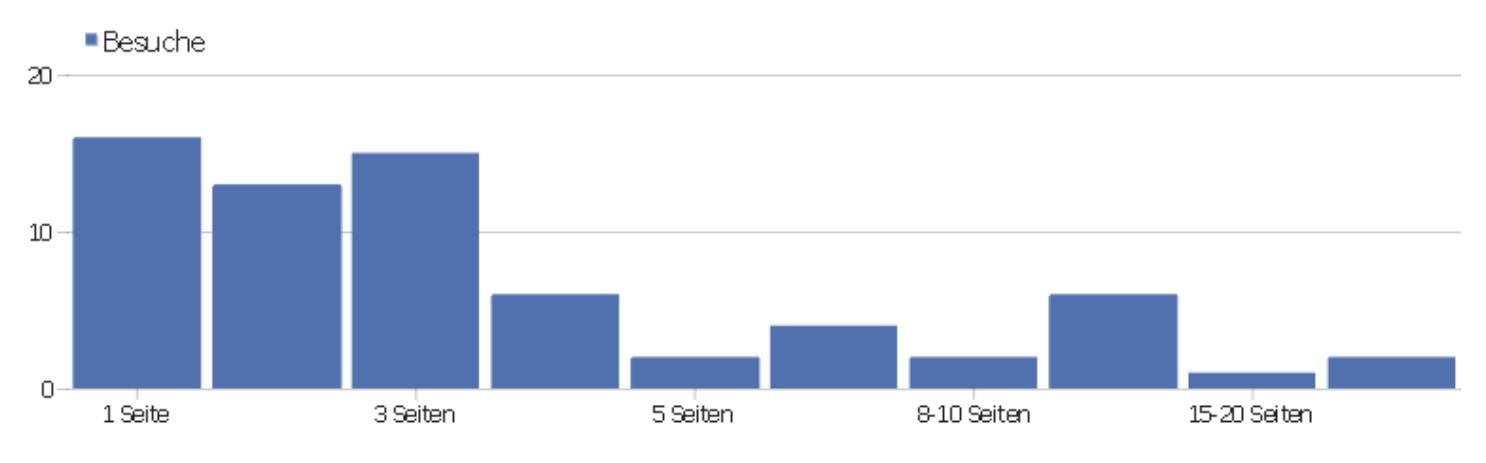

Seiten pro Besuch and a street service of the service of the Besuche

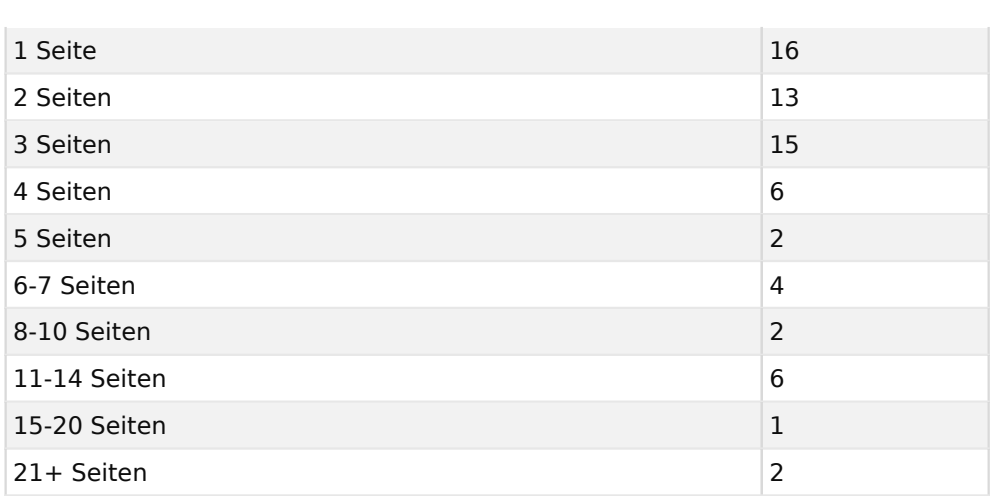

### Besuche nach Besuchsanzahl

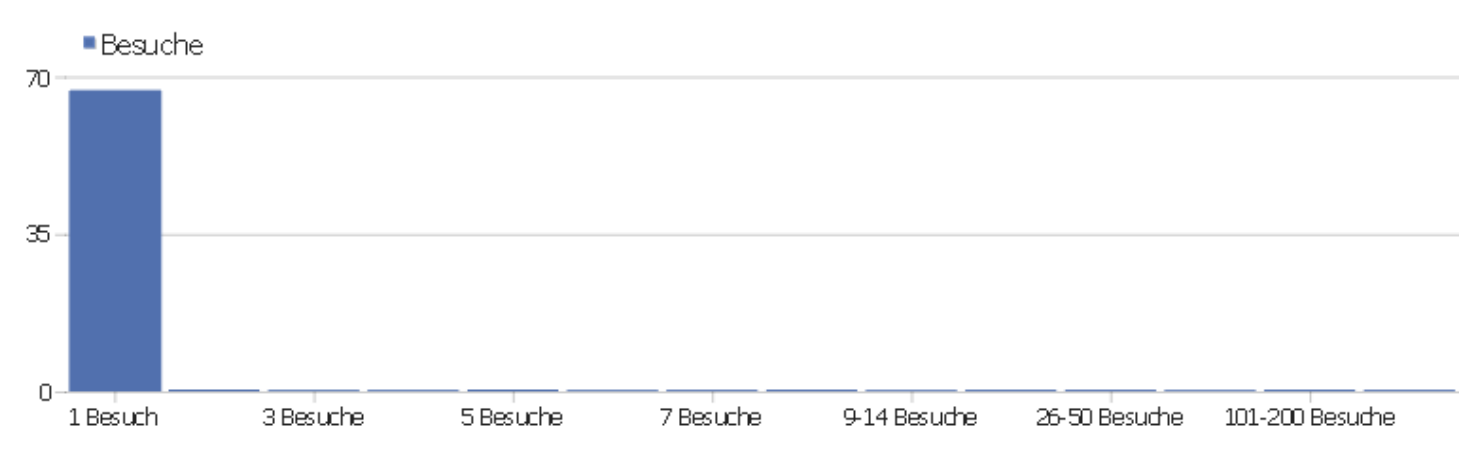

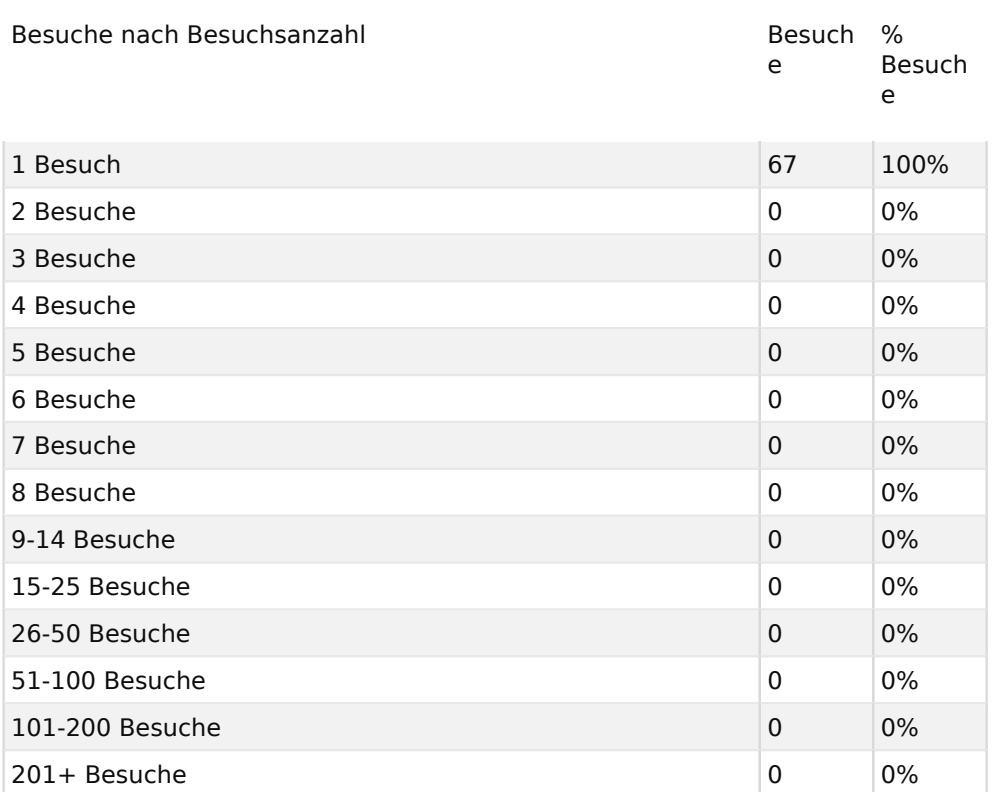

# Besuche pro Tage seit letztem Besuch

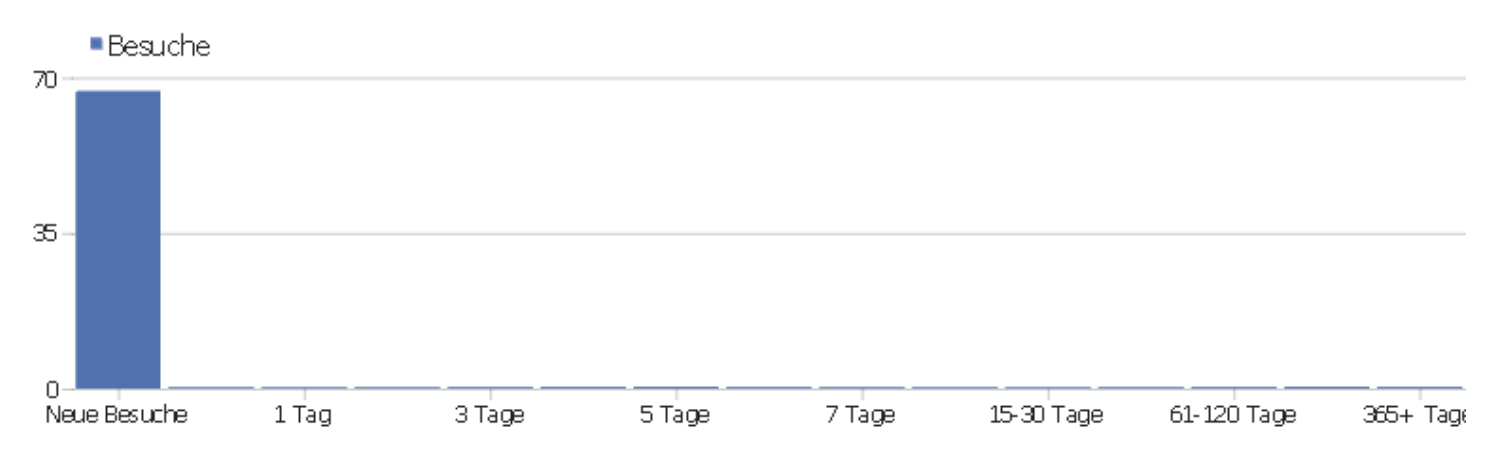

Besuche pro Tage seit letztem Besuch and an annum Besuche

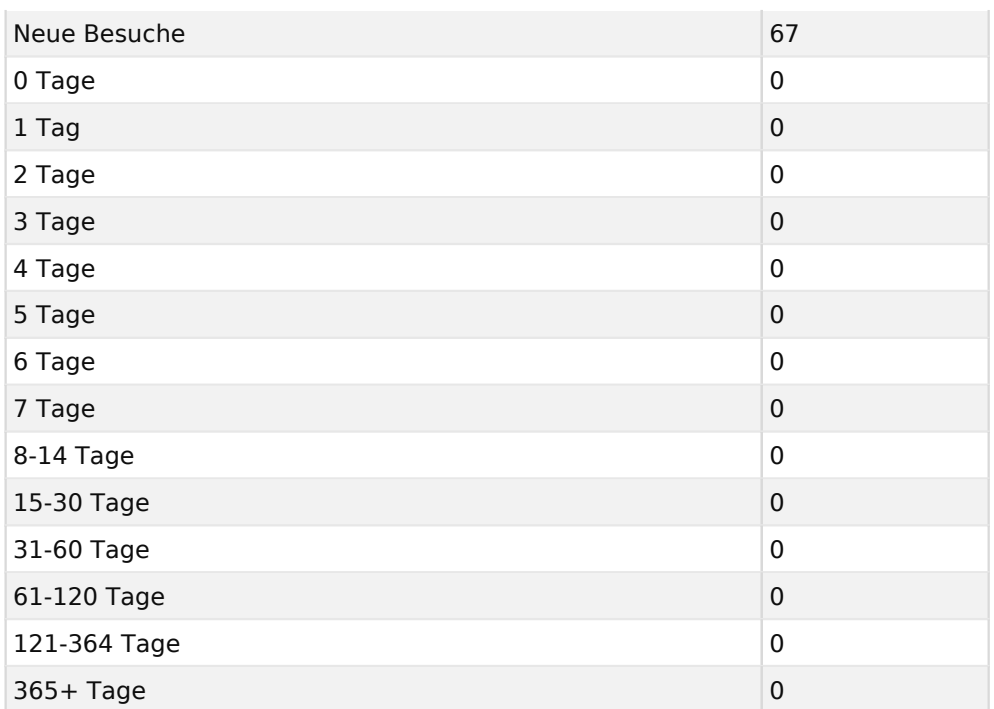

# Wiederkehrende Besuche

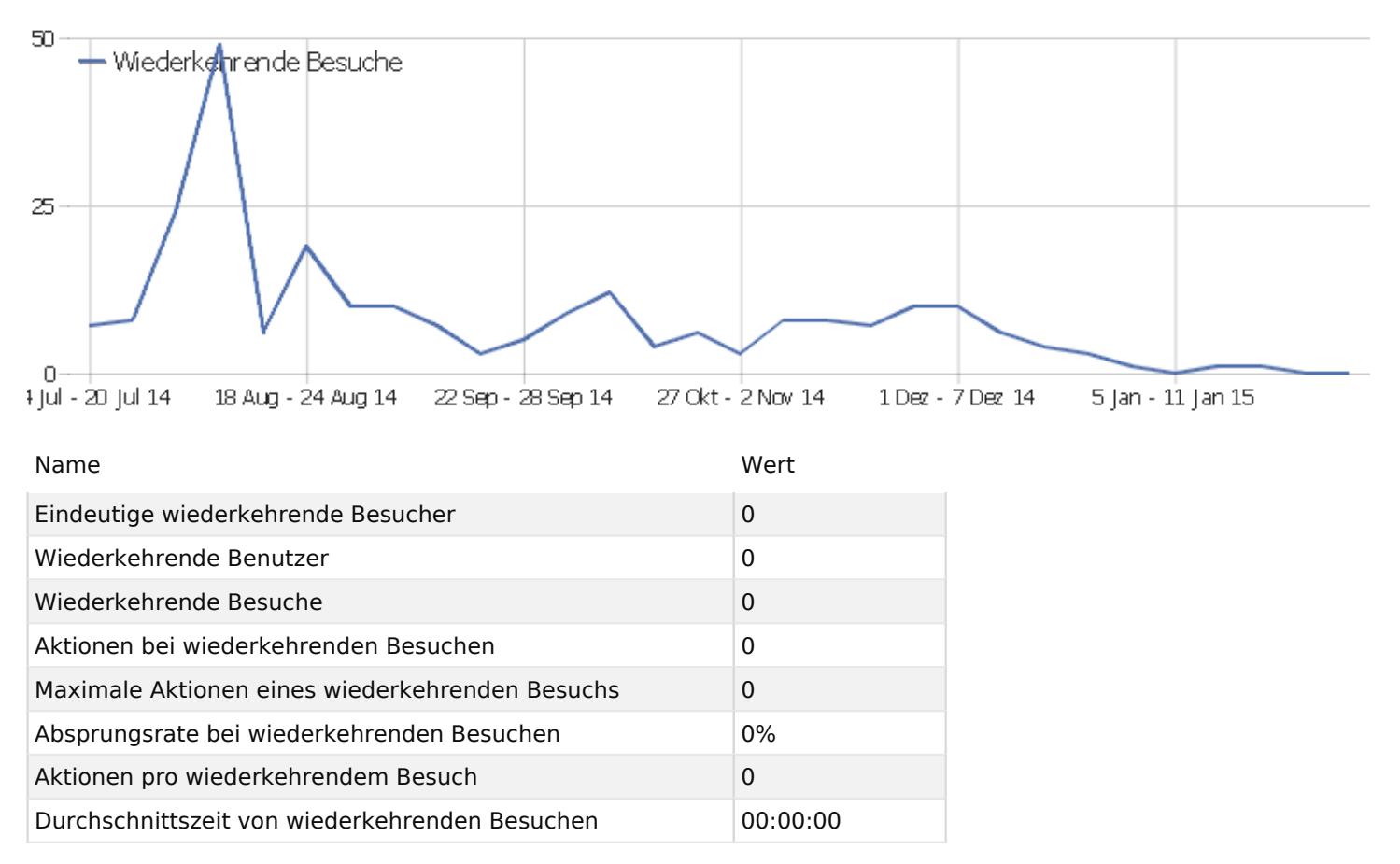

# IP Protokoll Entwicklung

Anzahl von IPv4 Besuchern 100% and 100% Anzahl von IPv6 Besuchern 0% IPv6Usage\_Teredo\_rate 0% IPv6Usage\_Tun6to4\_rate 0%

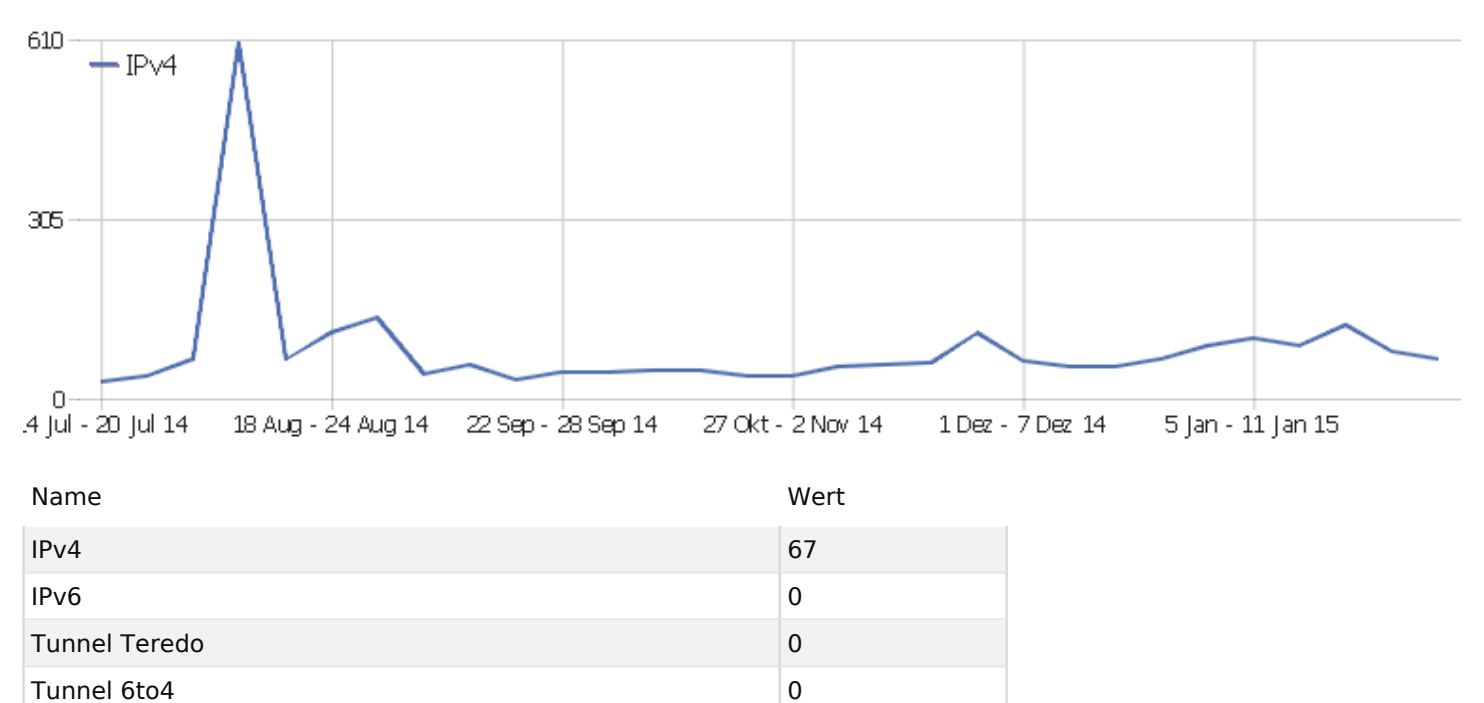

# Provider

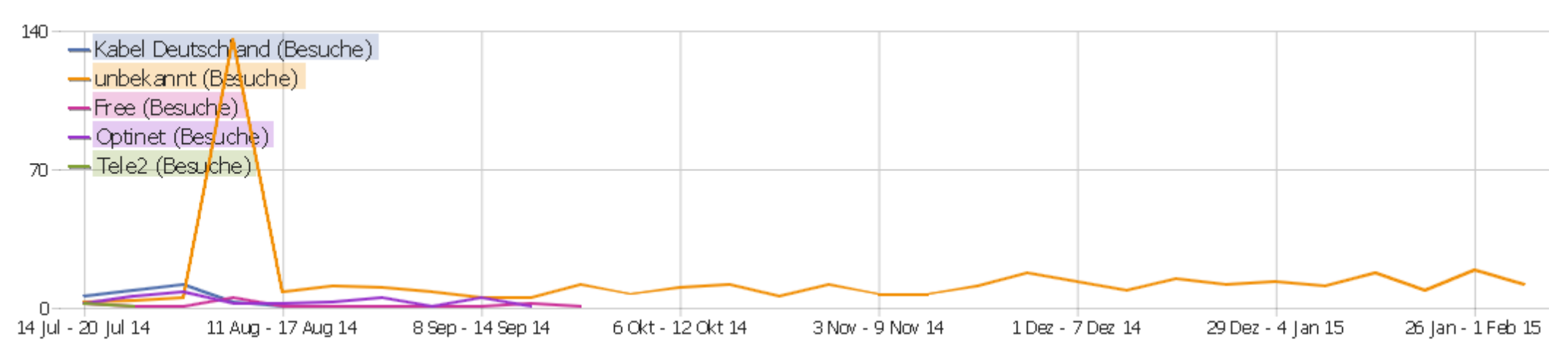

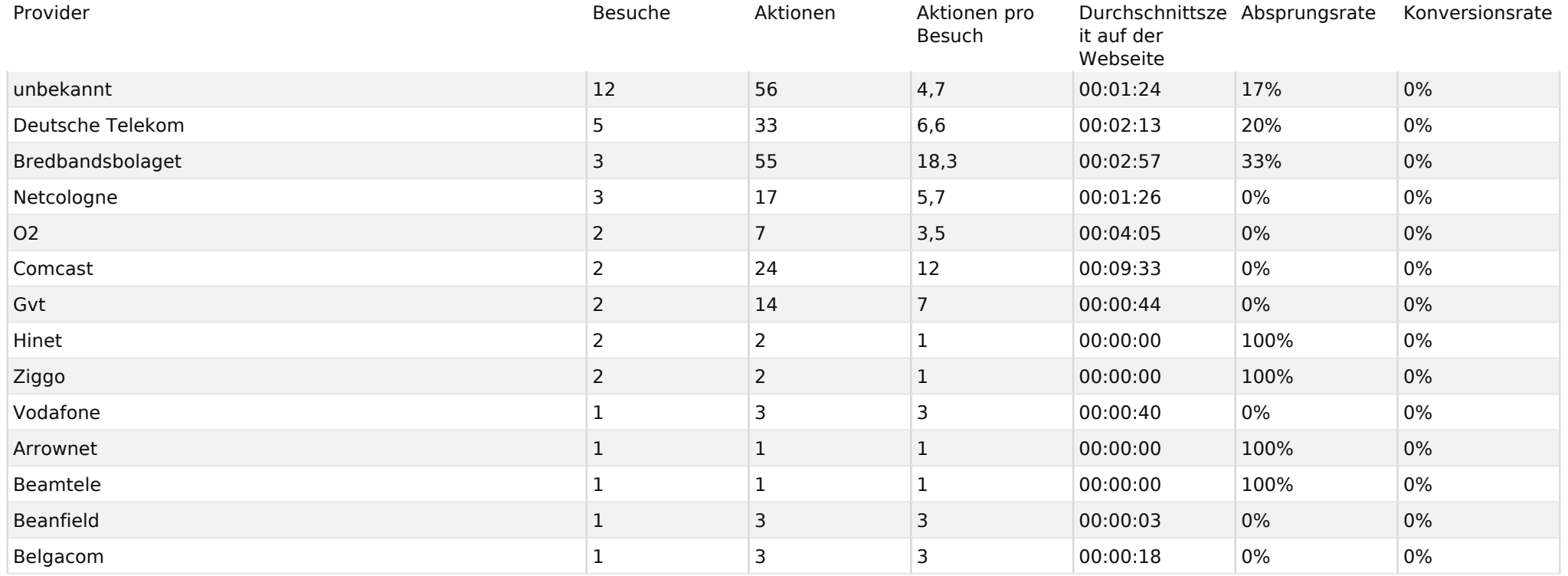

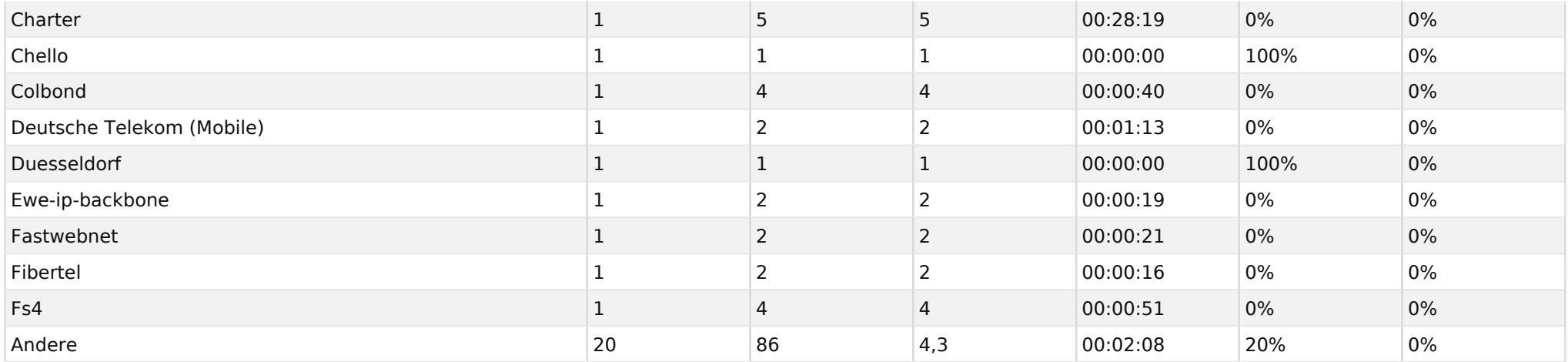

# Gerätetyp

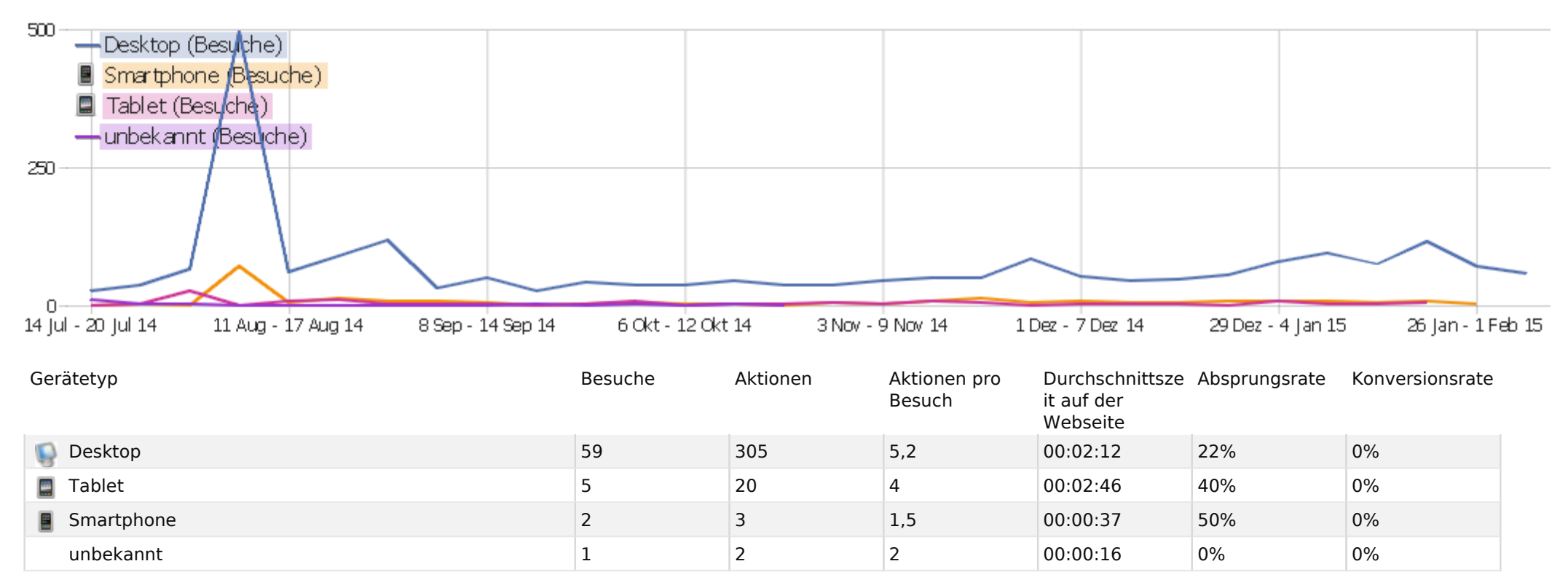

### Gerätemarke

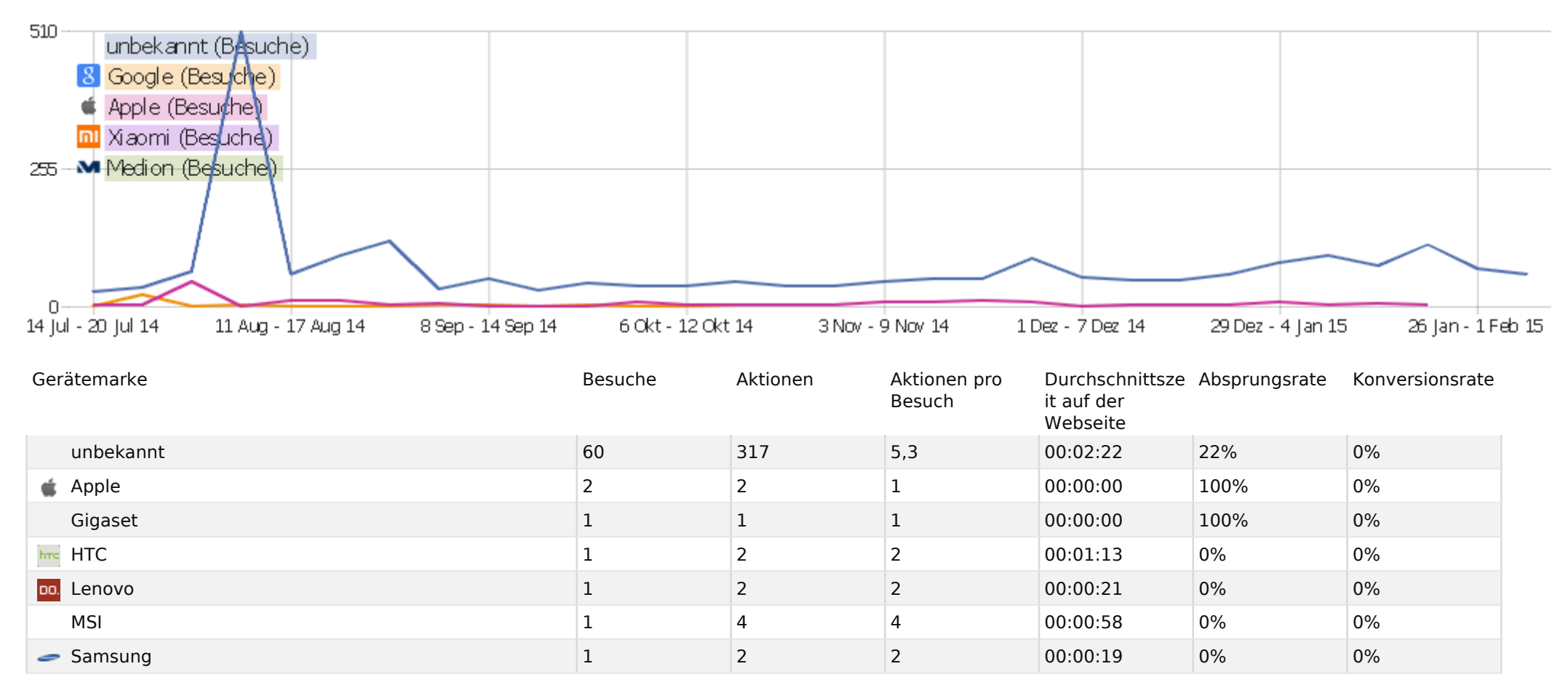

#### Besucher-Browser

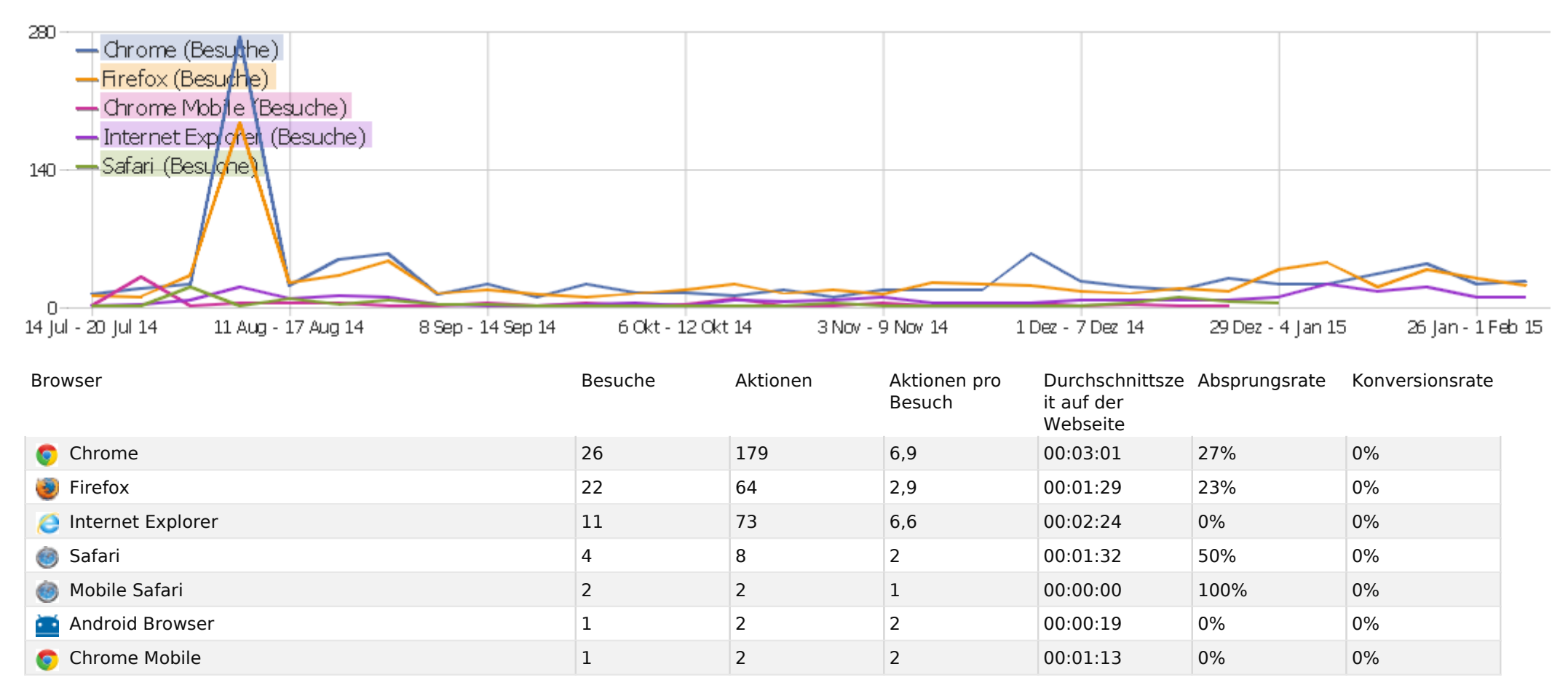

### Gerätemodell

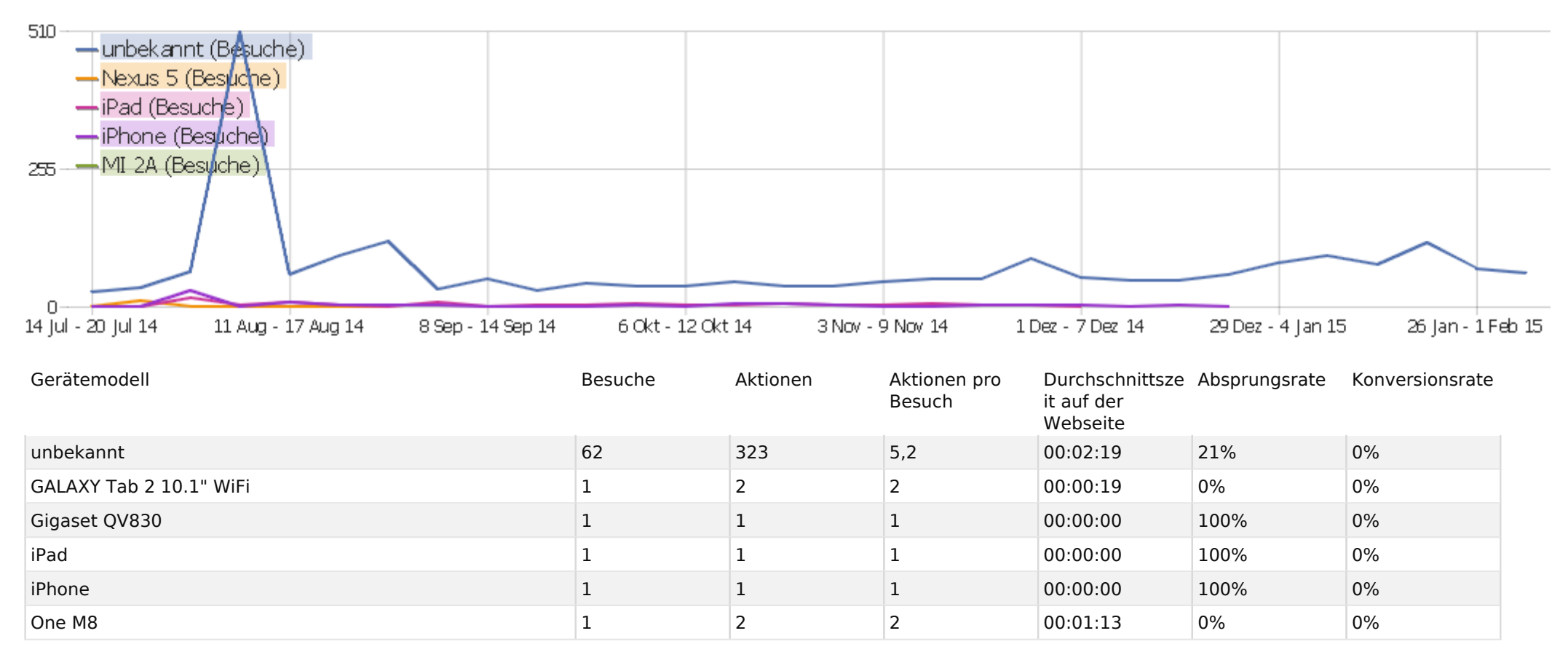

#### Browserversion

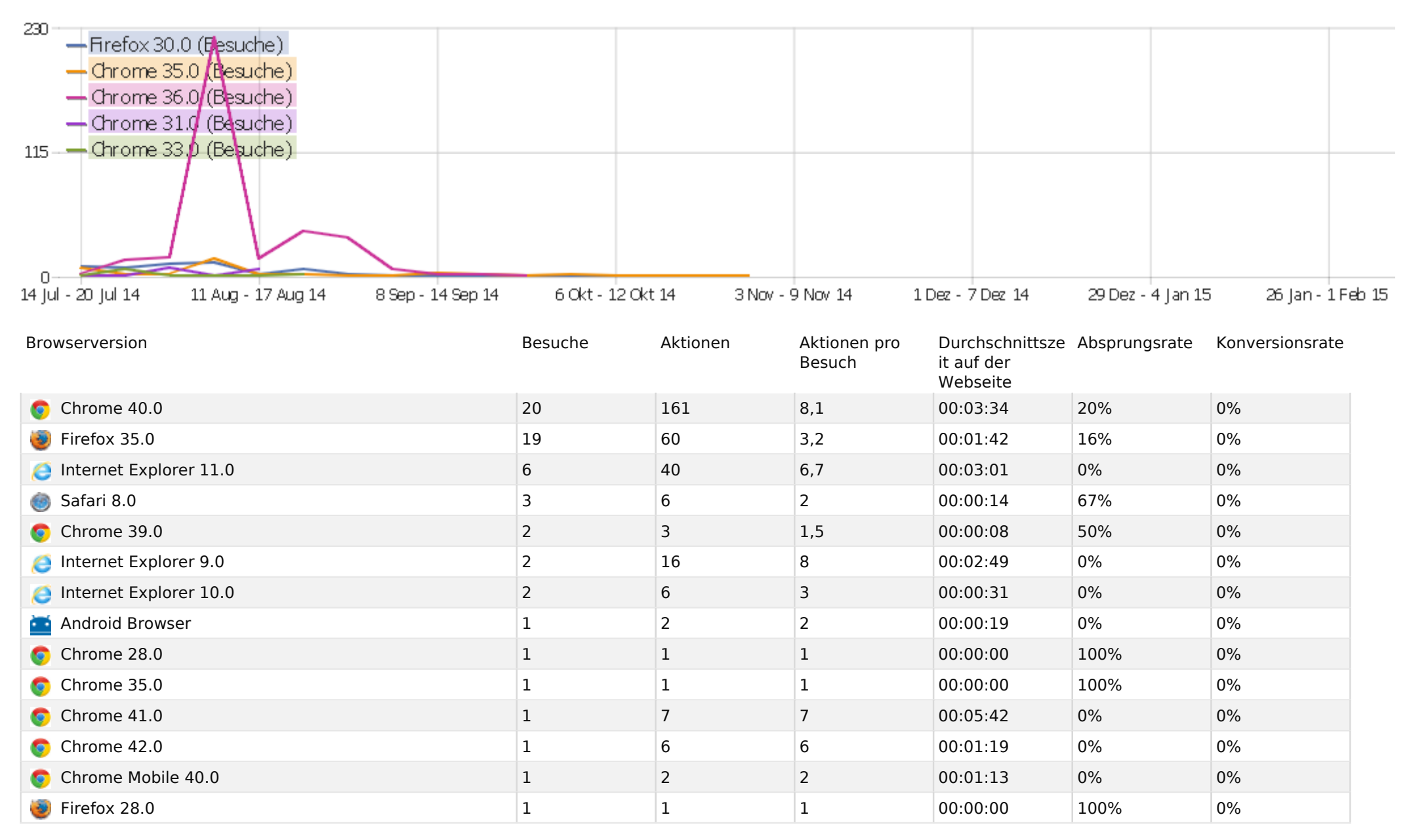

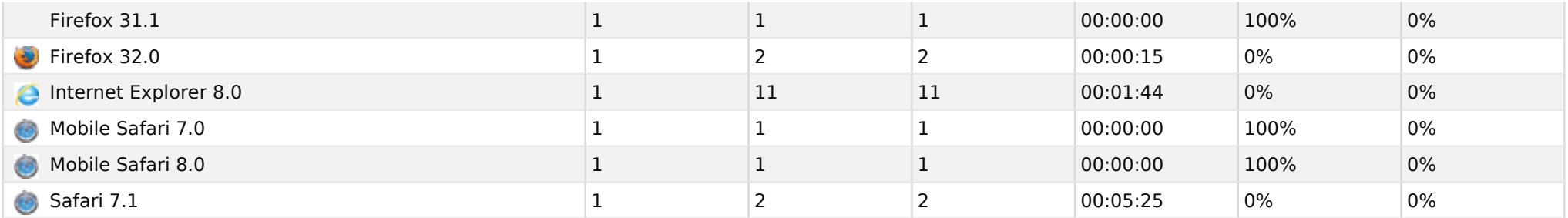

فعط

# Betriebssystem Familien

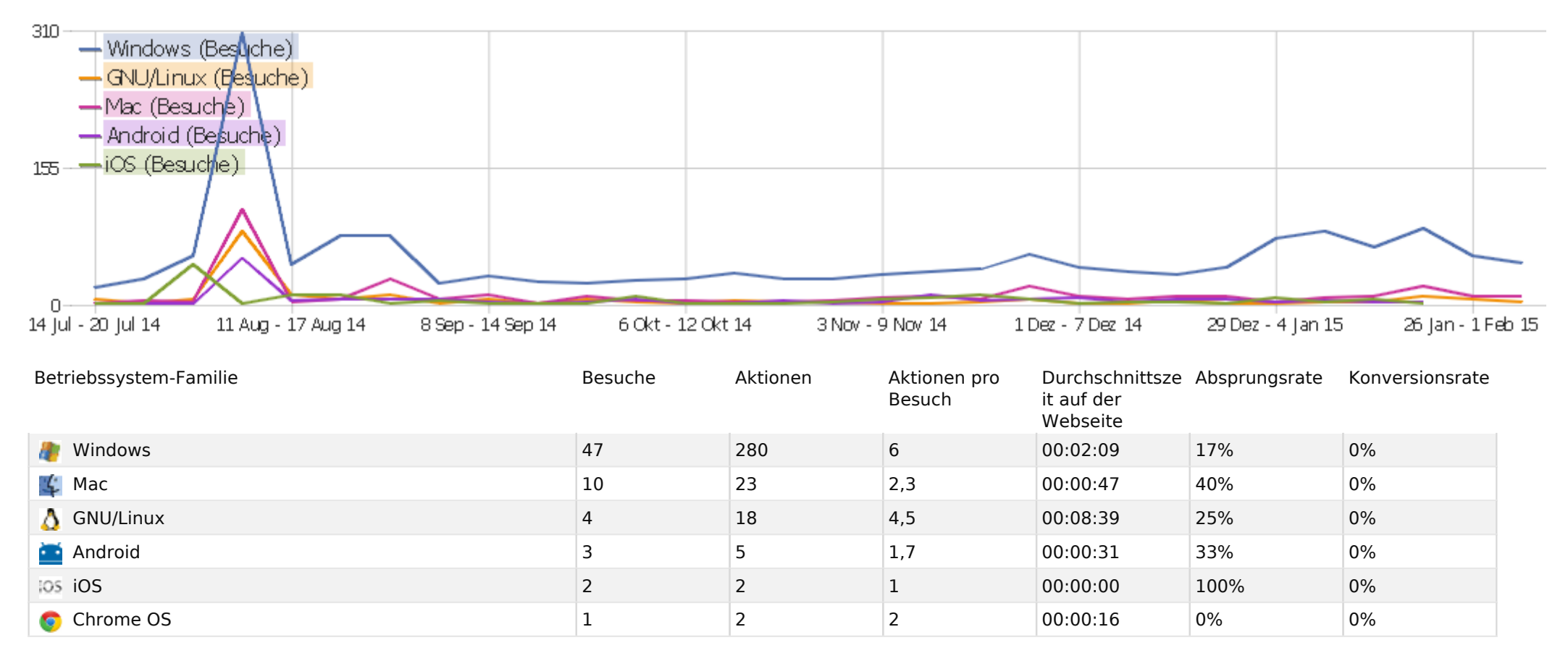

### Betriebssystem Versionen

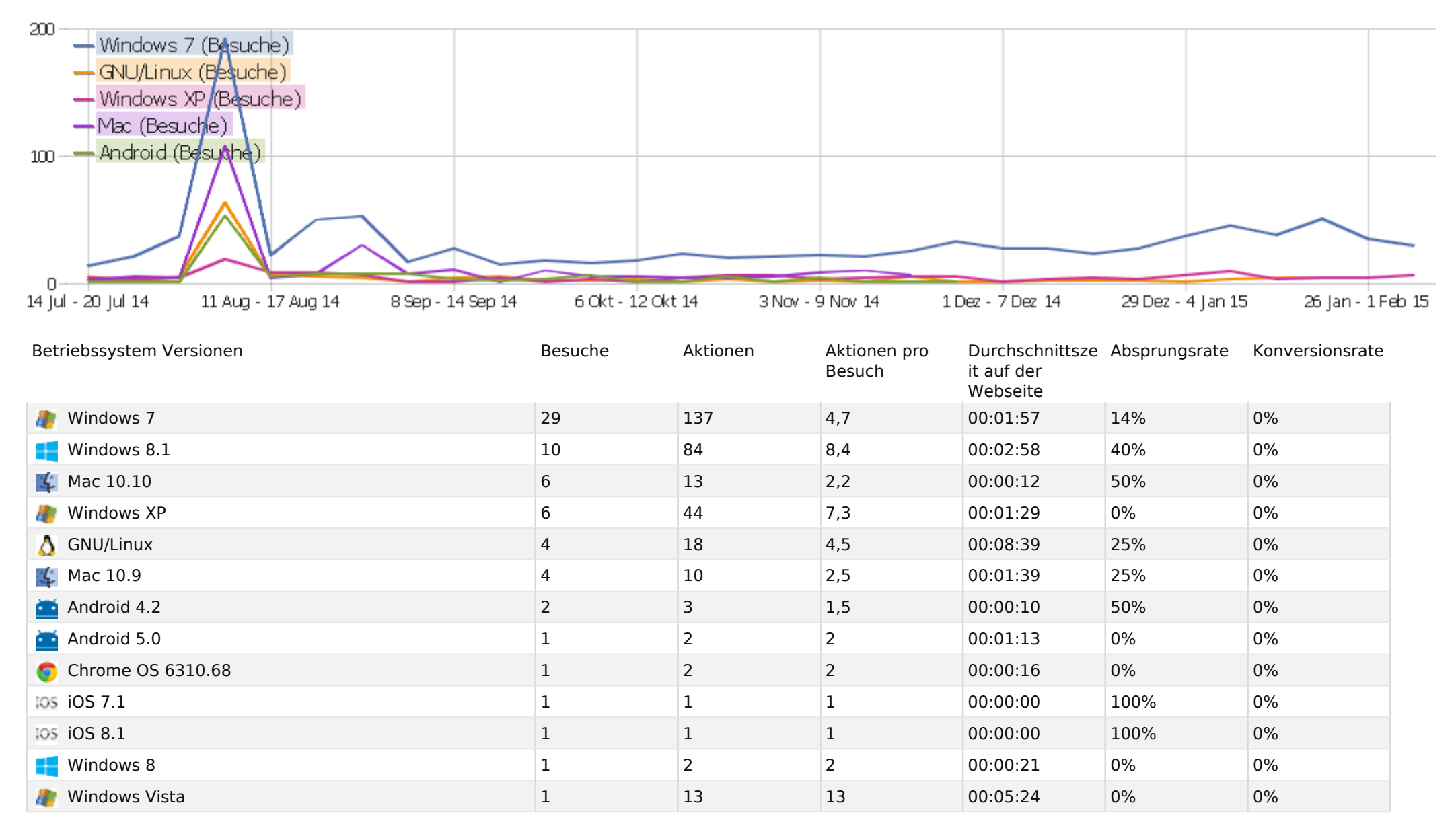

#### Browser

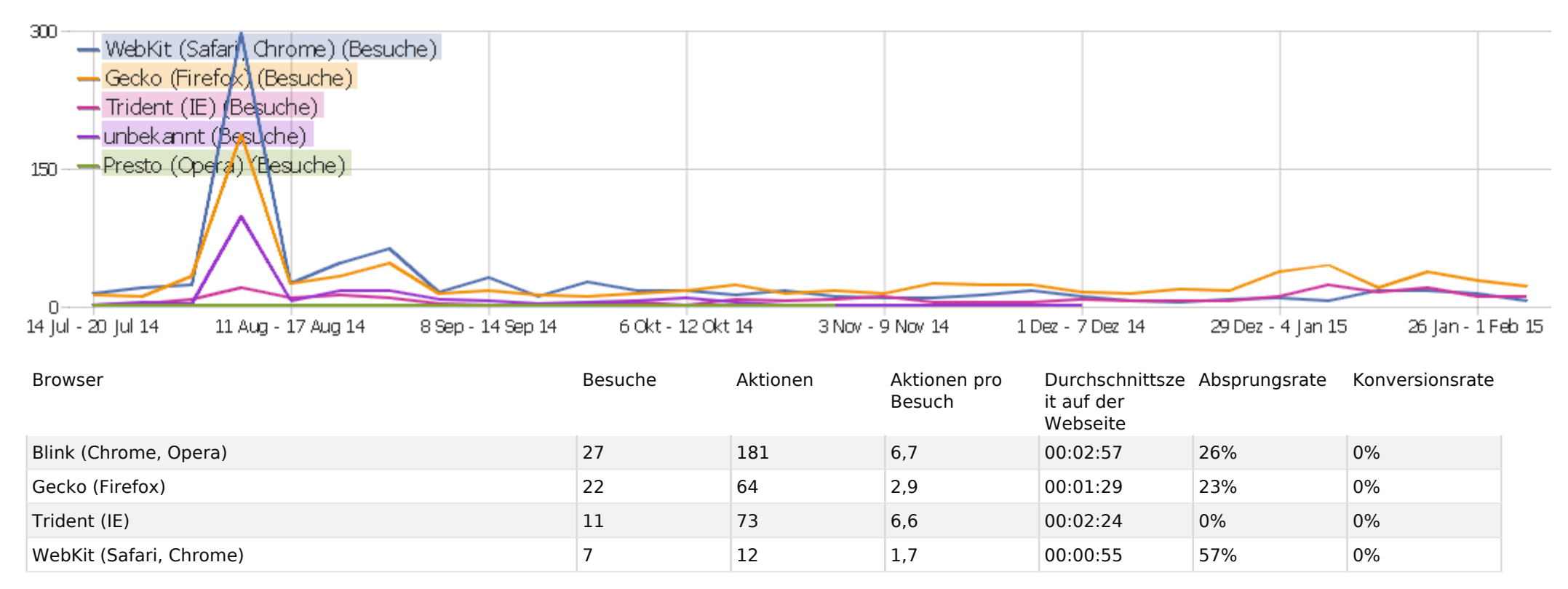